Universidade Federal de Campina Grande CENTRO DE ENGENHARIA ELÉTRICA E INFORMÁTICA UNIDADE ACADÊMICA DE ENGENHARIA ELÉTRICA

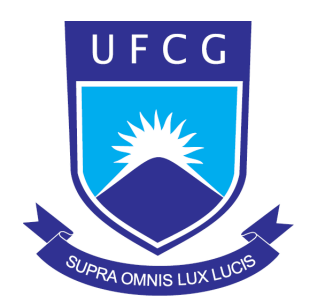

#### RELATÓRIO DE ESTÁGIO CURRICULAR SUPERVISIONADO

*Conversor CA-CA Monof´asico-Trif´asico com Controle de Fator de Potˆencia, Estudo de Comuta¸c˜ao por DSP e Projeto de um Conversor CC-CA de Três Níveis* 

#### Antonio Isaac Luna de Lacerda

Orientador: Prof. Dr. Edison Roberto Cabral da Silva

Campina Grande - PB Julho de 2010

### Conversor CA-CA Monofásico-Trifásico com Controle de Fator de Potência, Estudo de Comutação por DSP e Projeto de um Conversor CC-CA de Três Níveis

Antonio Isaac Luna de Lacerda

Relatório de Estágio Curricular Supervisionado apresentado à Unidade Acadêmica de Engenharia Elétrica como parte dos requisitos para obtenção do título de Engenheiro Eletricista.

Orientador: Prof. Dr. Edison Roberto Cabral da Silva

Campina Grande - PB Julho de 2010

### Conversor CA-CA Monofásico-Trifásico com Controle de Fator de Potência, Estudo de Comutação por DSP e Projeto de um Conversor CC-CA de Três Níveis

Relatório de Estágio Curricular Supervisionado apresentado à Unidade Acadêmica de Engenharia Elétrica como parte dos requisitos para obtenção do título de Engenheiro Eletricista.

Antonio Isaac Luna de Lacerda Aluno

Edison Roberto Cabral da Silva, Dr., UFCG Orientador

> Professor da banca, Dr., UFCG Componente da Banca

> > Campina Grande - PB Julho de 2010

# Agradecimentos

A Deus, que é o autor e consumador da minha história, por ter me dado força e sabedoria durante toda a trajetória da minha vida.

A meus pais, José Laércio de Lacerda e Maria Luna Tavares, por todo amor e apoio necessários ao meu desenvolvimento como pessoa.

A minha namorada Ana Paula, pelo amor, carinho, paciência, estímulo e companheirismo. Aos meus irm˜aos Ivete e Marcelo que sempre acreditaram no meu potencial e s˜ao participantes de mais esta vitória.

Ao Professor Edison Roberto Cabral da Silva, pela orientação, apoio, oportunidades, ajuda e conhecimento partilhado. Ao Professor Euzeli Cipriano dos Santos J´unior por toda ajuda e conhecimento partilhado.

A coordenação, professores e funcionários da Universidade Federal de Campina Grande, em especial os que compõe o Departamento de Engenharia Elétrica, por terem contribuído para a minha formação acadêmica.

Aos v´arios amigos e colegas de curso que ganhei na UFCG, especialmente Rafaelle Pinto, Gregory Arthur, Aristóteles Neto, Daniel Carlos, Igor Torres, João Helder, Frederico Camurça, Antonio de Paula, Bernard Gouveia, Edgard Luiz, Luiz Gianini, Paulo de Tarso pela a amizade e disposição em ajudar.

*Aos meus Pais, que dedicaram toda a vida aos filhos.*

# Sumário

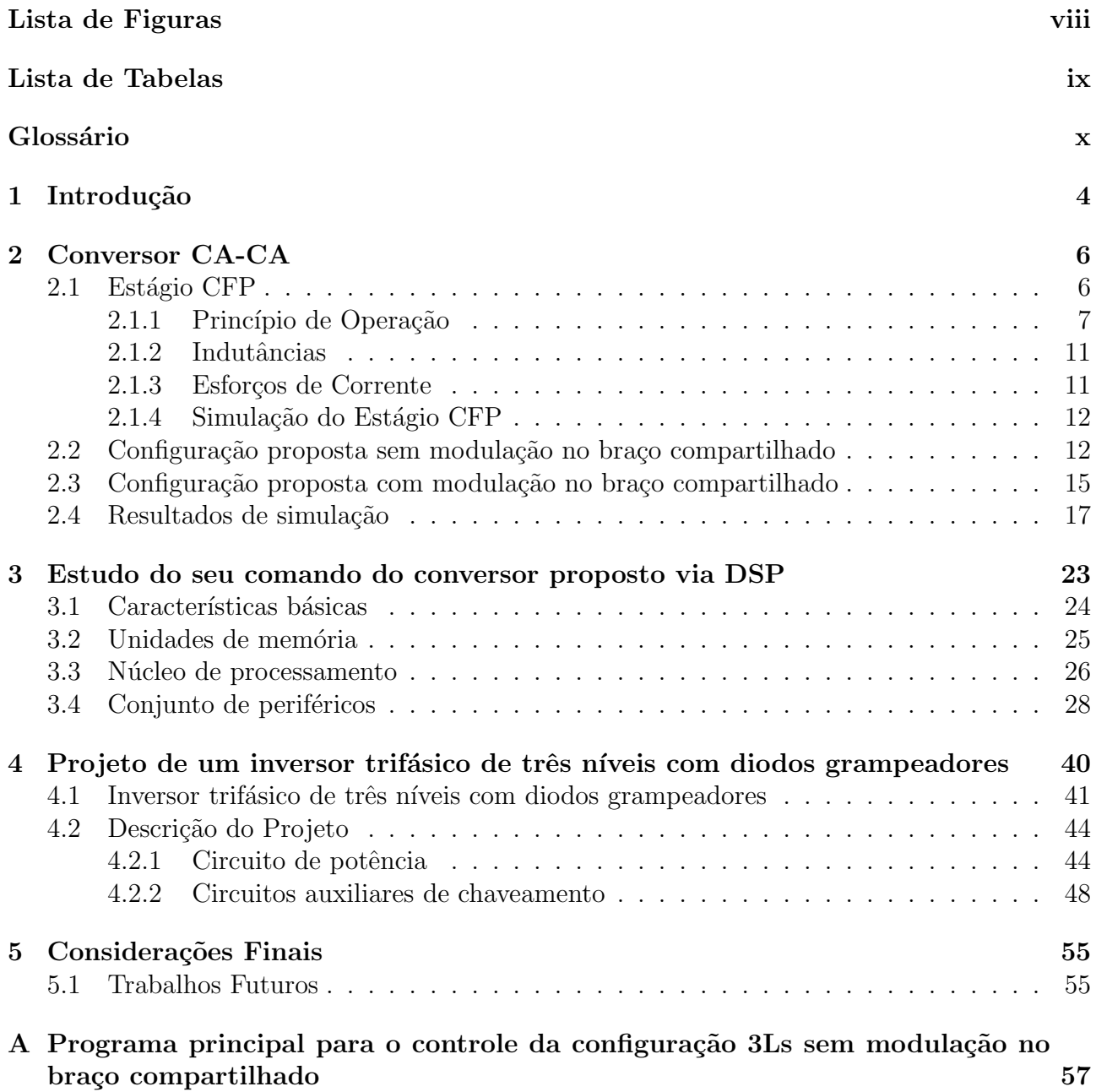

B Programa principal para o controle da configuração 3Ls com modulação no braço compartilhado 64

# Lista de Figuras

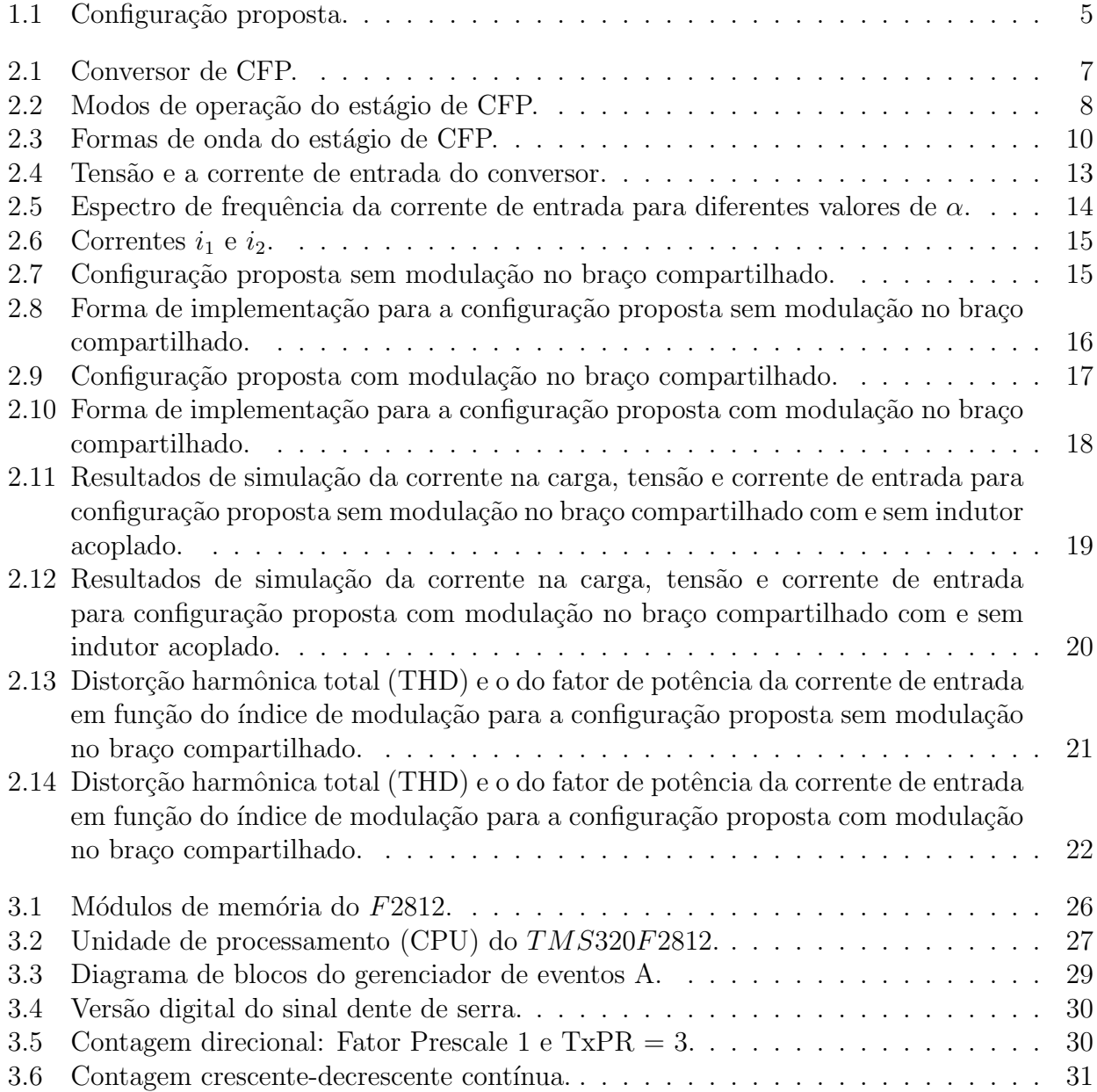

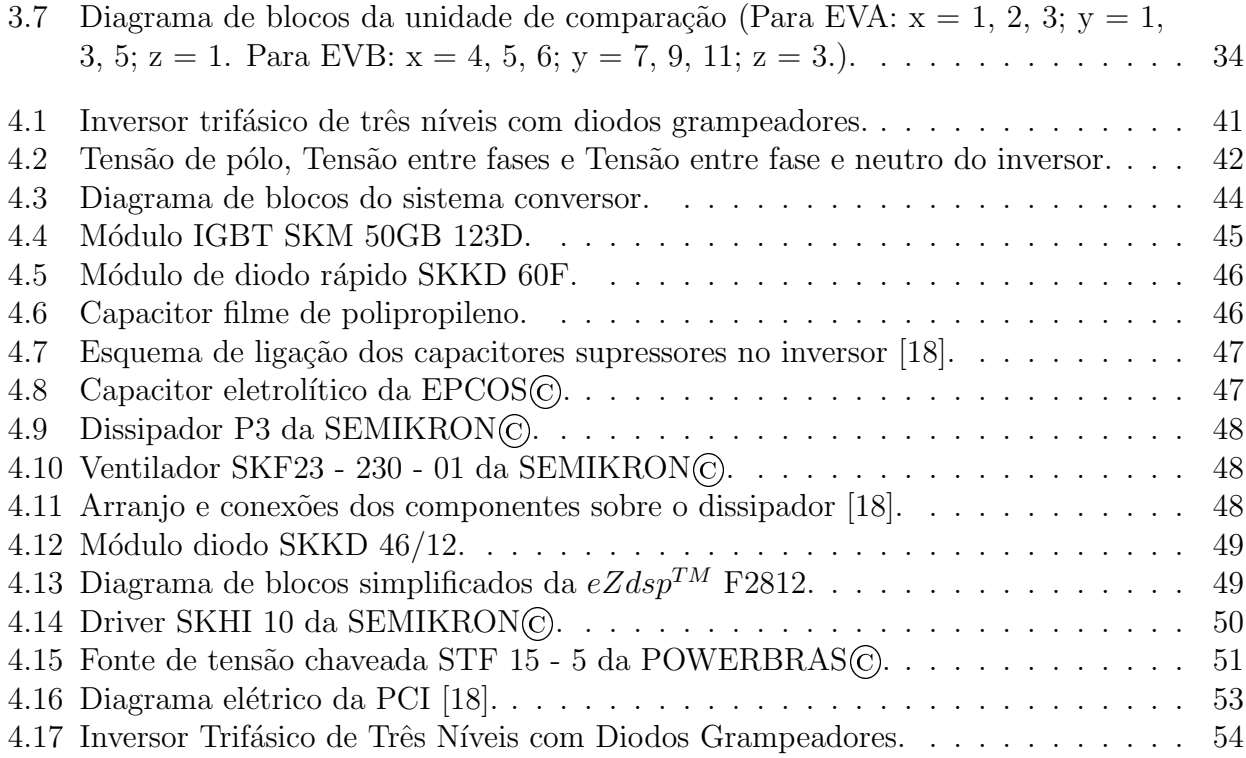

# Lista de Tabelas

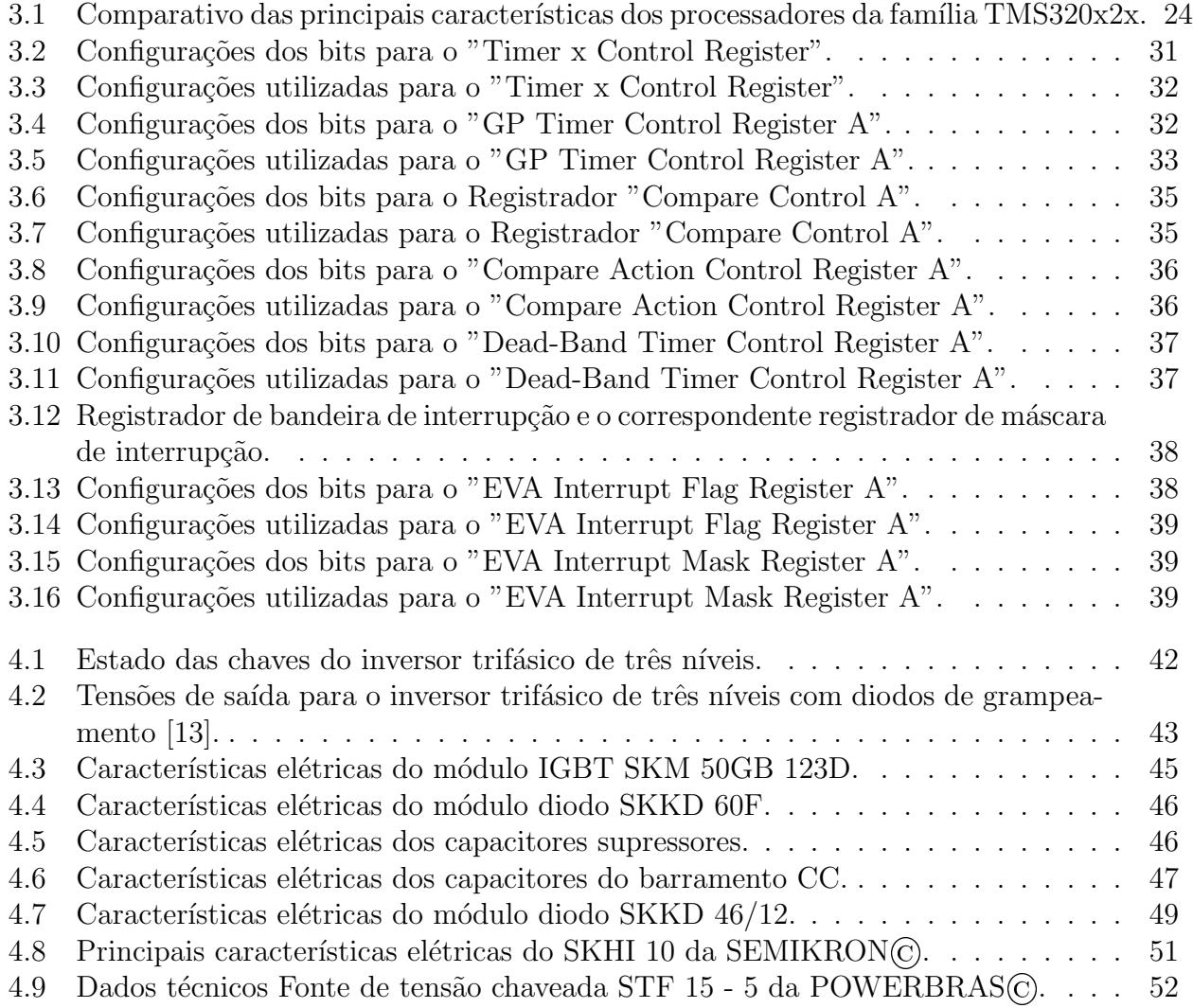

# Glossário

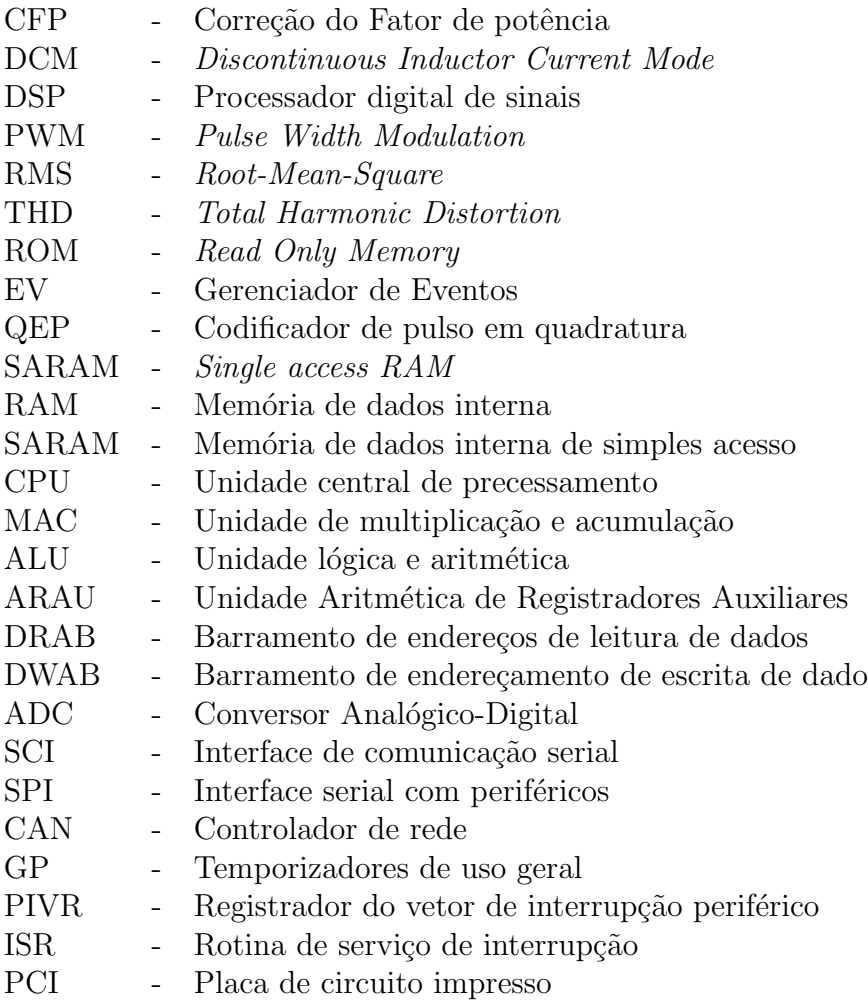

Parte 1: Considerações Gerais

#### Considerações Gerais

O estágio foi realizado no Laboratório de Eletrônica Industrial e Acionamento de Máquinas - LEIAM, do Departamento de Engenharia Elétrica do Centro de Engenharia Elétrica e Informática, da própria Universidade Federal de Campina Grande.

O LEIAM localiza-se no bloco CH da UFCG e está atualmente sob a coordenação do Professor Edison Roberto Cabral da Silva. O laboratório atualmente desenvolve projetos na área de qualidade de energia, fontes alternativas de energia, acionamento e controle de m´aquinas elétricas, estudos de topologias de conversores a estado sólido entre outros. Os trabalhos de pesquisa são realizados por alunos de doutorado, mestrado e graduação, assim como pelos próprios professores vinculados ao laboratório. O laboratório dispõe de computadores, dispositivos de eletrônica de potência, máquinas elétricas, dispositivos de medição, instrumentação e aquisição de dados, entre outros materiais necessários aos trabalhos realizados.

O estágio envolveu três aspectos:

- Estudo e simulação de um conversor CA-CA com controle de fator de potência;
- O estudo de seu comando via DSP;
- A montagem de um inversor de três níveis a diodos grampeados.

Parte 2: Relatório Técnico

# Capítulo 1

## Introdução

Em algumas aplicações a rede elétrica de alimentação é monofásica e existe a necessidade de alimentar cargas trifásicas, por exemplo, em aplicações rurais (Bellar et al., 2005) e (Machado et al., 2005). A conversão monofásico-trifásico de energia usualmente emprega a topologia com retificador a diodos, que tem a desvantagem de apresentar distorção na corrente de entrada e fator de potência não unitário.

Em contra partida, a correção do fator de potência utilizando conversor boost é a mais popular técnica para obtenção do fator de potência unitário (Nabae et al., 1994). A operação do conversor boost no Modo de Condu¸c˜ao Descont´ınuo (DCM - *Discontinuous Inductor Current Mode*) da corrente do indutor é popular em aplicações de baixo até médio nível de potência. A corrente de entrada deste conversor segue automaticamente a tensão da fonte primária senoidal e, al´em disto, a malha de controle da corrente pode ser removido e o sistema global de controle  $\acute{e}$  simplificado. Contudo, o controle do fator de potência com conversor boost operando no DCM está sendo adaptado na indústria para aplicações de alta potência (Bento et al., 2005).

Inicialmente será realizado o estudo teórico e simulações dos conversores CA-CA. Inicialmente trataremos do circuito de correção do fator de potência (CFP) que propõe atingir um fator de potência quase unitário e a corrente de entrada livre de ondulação, sem qualquer modulação comutação complicado como PWM ou um controle com realimentação complicado. Também será estudada a saída do conversor proposto que é composta por um conversor de ponte completa com três braços sendo um braço compartilhado com o conversor de entrada, Figura 1.1, sem modulação no braço compartilhado, ou com modulação no braço compartilhado.

Em seguida será realizado o estudo teórico de um Processador Digital de Sinais (DSP). Será desenvolvido um controlador digital para o conversor de tensão proposto utilizando o processador digital de sinais (DSP) que pode gerar em sinais de controle em tempo real atrav´es de um modulador de largura de pulsos.

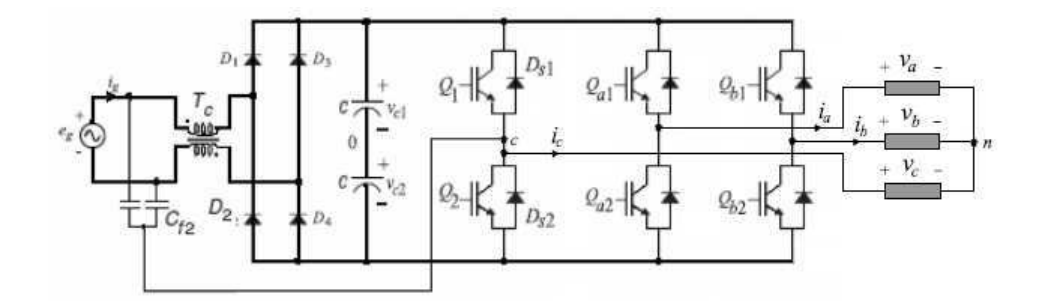

Fig. 1.1: Configuração proposta.

Para uma melhoria da distorção harmônica nos sinais de saída é possível utilizar inversores de três níveis, em vez de inversores de dois níveis. Os inversores multiníveis podem ser do tipo a diodos grampeadores (NPC), a capacitor flutuantes ou em cascata com fontes independentes. Para não limitar sua aplicação ás potências permitidas pelo retificador de entrada, seu estudo de projeto foi realizado para médias e altas potências. Assim o projeto da estrutura e dados de sua implementação são incluídos na terceira parte deste Relatório.

## Capítulo 2

## Conversor CA-CA

O circuito de correção do fator de potência (CFP) utilizado no lado de entrada do conversor propõe atingir um fator de potência quase unitário e a corrente de entrada livre de ondulação, sem qualquer modulação complicado como PWM ou um controle com realimentação complicado. A operação do conversor no Modo de Condução Descontínuo (DCM) da corrente do indutor é indicada para baixo até médio nível de potência.

Após garantir o fator de potência unitário e corrente livre de ondulação na entrada, é necessário fazer o devido processamento da energia fornecida permitindo assim a conexão a uma carga em corrente alternada.

A saída do conversor proposto é composta por um conversor de ponte completa com três braços sendo um braço compartilhado com o conversor de entrada, sem modulação no braço compartilhado, ou com modulação no braço compartilhado.

#### 2.1 Estágio CFP

No estagio CFP mostrado na Figura 2.1  $i_{cf1}$  e  $i_{cf2}$  são as corrente que circulam através do filtro de capacitores  $C_{f1}$  e  $C_{f2}$  ( $C_{f1} = C_{f2} = C_f$ ). Como pode ser visto, o indutor acoplado  $T_c$  como um tipo de transformador que é modelado com a indutância de magnetização  $L_{mc}$ , a indutância primária de dispersão  $L_{c1}$ , a indutância secundária de dispersão  $L_{c2}$  ( $L_{c1} = L_{c2}$  $(L_c)$ , e um transformador ideal com número de espira de 1:1. A indutância primária de dispersão  $L_{c1}$  e a indutância secundária de dispersão  $L_{c2}$  podem ser consideradas iguais [7].

O conversor em um período de chaveamento  $T_s$  possui quatro modos de operação, no ciclo positivo da fonte primária monofásica. As chaves de potência são ligadas e desligadas de forma complementar (relação cíclica,  $D\%$ ) numa freqüência constante muito maior que a freqüência da fonte primária de tensão monofásica. Pressupostos para a análise em operação são:

- Todos os componentes e o barramento CC são ideais;
- $\bullet$  A tensão do barramento CC  $V_d$  seja maior do que a amplitude de pico  $V_i$  da tensão de  $entrada$   $v_i$ ;
- $\bullet$  O fornecimento de tensão de entrada  $v_i$  é considerado constante para um período de chaveamento;
- $\bullet$   $v_{cf1}$  e  $v_{cf2}$  são considerados constantes durante o período de chaveamento  $T_c$ .

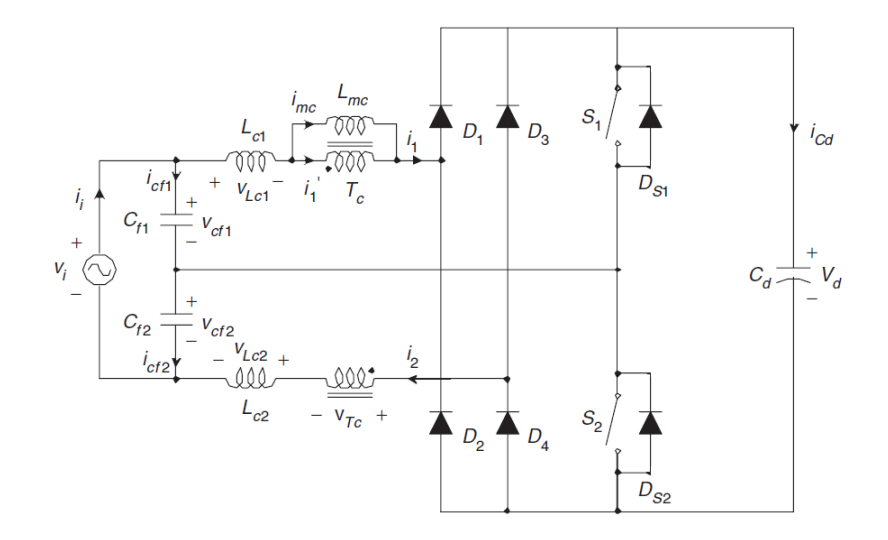

Fig. 2.1: Conversor de CFP.

#### 2.1.1 Princípio de Operação

O conversor possui quatro modos de operação no ciclo positivo da fonte primária monofásica, como pode ser visto na Figura 2.2:

Modo 1: A chave  $q_{s1}$  é ligada e a chave  $q_{s2}$  é desligada no mesmo momento. A partir de  $v_{cf1} = v_{Lc1} + v_{TC}$ e  $v_{cf2} = v_{Lc2} + v_{TC} + V_d$ , a tensão  $v_{Tc}$ sobre o indutor acoplado $T_c$ , a tensão  $v_{Lc1}$ sobre a indutância de dispersão primária  $L_{c1}$ , e a tensão  $v_{Lc2}$  sobre a indutância de dispersão secundária  $L_{c2}$  são dadas por

$$
v_{Tc}(t) = -\frac{(V_d - v_i)}{2} \tag{2.1}
$$

$$
v_{Lc1} = v_{cf1} - v_{Tc}
$$
\n(2.2)

$$
v_{Lc2} = v_{Cf2} - v_{Tc} - V_d
$$
\n(2.3)

a corrente  $i_1$ do indutor de dispersão primária cresce e a corrente  $i_2$  do indutor de dispersão secundária decresce linearmente como segue

$$
i_1(t) = \frac{(V_{Cf1} - v_{Tc})}{L_c} \quad (t_0 - t_{c1})
$$
\n(2.4)

$$
i_2(t) = I_{mc} + \frac{(V_{Cf2} - v_{Tc} - V_d)}{L_c} \quad (t_0 - t_{c1})
$$
\n(2.5)

no fim do intervalo a corrente  $i_1$  do indutor de dispersão primária se aproxima de  $I_{mc}$  e a corrente  $i_2$  do indutor de dispersão secundária se aproxima de zero.

Modo 2: A corrente  $i_2$ do indutor de dispersão secundária chega a zero. A tensão  $v_{Lc}$ sobre a indutância de dispersão primária  $L_{c1}$  pode ser considerado zero e a tensão  $v_{Tc}$  é fixada em  $v_{cf1}$ . Então a corrente  $i_1$  do indutor de dispersão primária cresce com o mesmo valor da corrente  $i_{mc}$ .

$$
i_1(t) = i_{mc}(t) = \frac{v_i}{L_c} \quad (t_{c1} - DT_s)
$$
\n(2.6)

$$
i_2(t) = 0 \t(t_{c1} - DT_s) \t(2.7)
$$

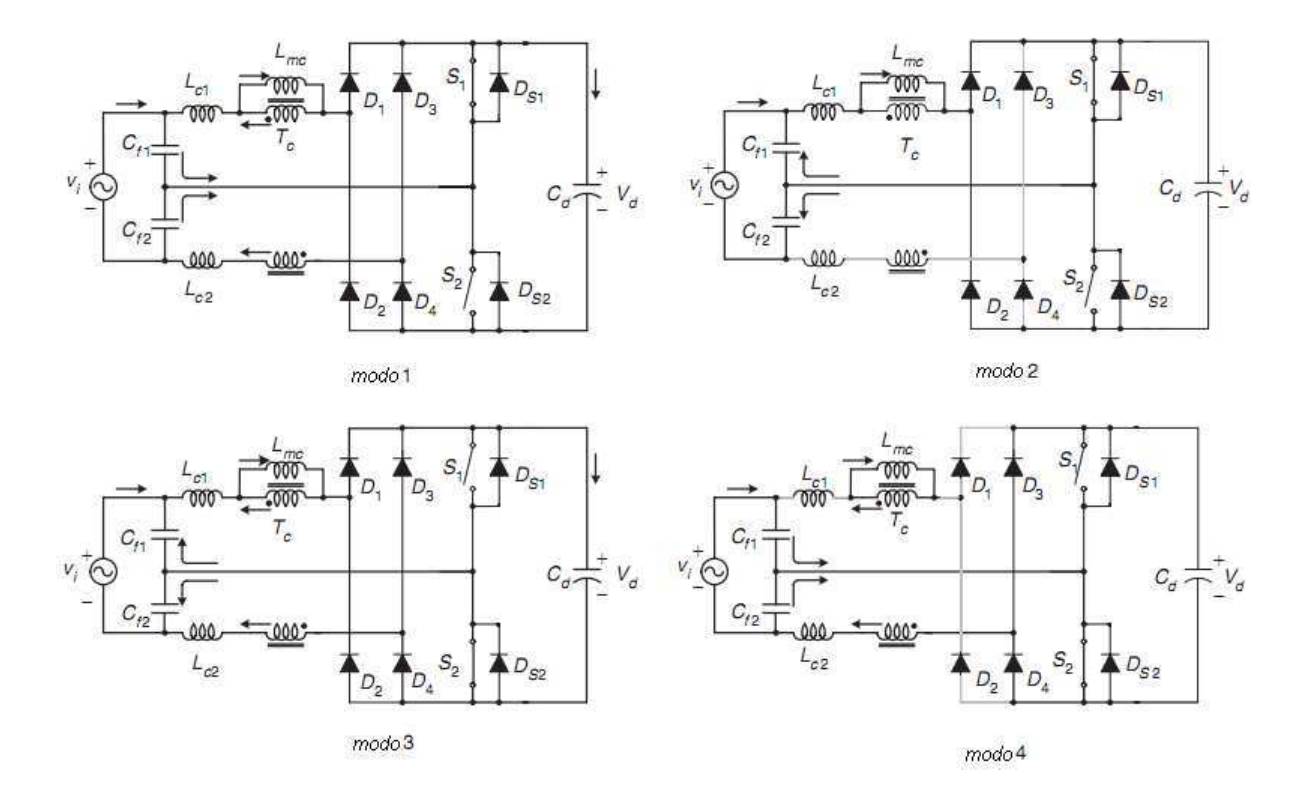

Fig. 2.2: Modos de operação do estágio de CFP.

Modo 3: A chave  $q_{s2}$ é ligada e a chave  $q_{s1}$ é desligada no mesmo momento. A partir de

 $v_{cf1} = v_{Lc1} + v_{TC} + v_d$ e $v_{cf2} = v_{Lc2} + v_{TC}$ a tensão $v_{Tc}$ sobre o indutor acoplado $T_c$ , a tensão  $v_{Lc1}$ sobre a indutância de dispersão primária  $L_{c1}$ , e a tensão  $v_{Lc2}$  sobre a indutância de dispersão secundária  $L_{c2}$  são dadas por

$$
v_{Tc}(t) = -\frac{(V_d - v_i)}{2} \tag{2.8}
$$

$$
v_{Lc1} = v_{Cf1} - v_{Tc} - V_d
$$
\n(2.9)

$$
v_{Lc2} = v_{cf2} - v_{Tc} \tag{2.10}
$$

a corrente  $i_1$  do indutor de dispersão primária decresce e a corrente  $i_2$  do indutor de dispersão secundária cresce linearmente como segue

$$
i_1(t) = I_{mc} + \frac{(V_{Cf1} - v_{Tc} - V_d)}{L_c} \quad (DT_s - t_{c2})
$$
\n(2.11)

$$
i_2(t) = \frac{(V_{Cf2} - v_{Tc})}{L_c} \quad (DT_s - t_{c2})
$$
\n(2.12)

no fim do intervalo a corrente  $i_2$  do indutor de dispersão secundária se aproxima de  $I_{mc}$  e a corrente  $i_1$  do indutor de dispersão primária se aproxima de zero.

Modo 4: A corrente  $i_1$  do indutor de dispersão primária chega a zero. A tensão  $v_{Lc}$  sobre a indutância de dispersão secundária  $L_{c2}$  pode ser considerado zero e a tensão  $v_{Tc}$  é fixada em  $v_{cf2}$ . Então a corrente  $i_2$  do indutor de dispersão primária é grampeada em  $i_{mc}$ .

$$
i_1(t) = 0 \t(t_{c2} - T_s) \t(2.13)
$$

$$
i_2(t) = i_{mc}(t) = \frac{v_i}{L_c} \quad (t_{c2} - T_s)
$$
\n(2.14)

Referindo-se as formas de onda das tensões  $v_{Lc1}$  e  $v_{Tc}$  na Fig. 2.3, pelo equilíbrio das tensões temos que [7]

$$
(V_{Cf1} + \frac{(V_d - v_i)}{2})T_{c1} = (V_{Cf2} + \frac{(V_d - v_i)}{2})T_{c2}
$$
\n(2.15)

$$
\frac{(V_d - v_i)}{2}T_{c1} = (DT_s - T_{c1})V_{Cf1}
$$
\n(2.16)

$$
\frac{(V_d - v_i)}{2}T_{c2} = ((1 - D)T_s - T_{c2})V_{Cf2}
$$
\n(2.17)

Com  $v_i = v_{cf1} + v_{cf2}$ , (2.15), (2.16), (2.17) a tensão do filtro capacitivo e o tempo de transição são dados por:

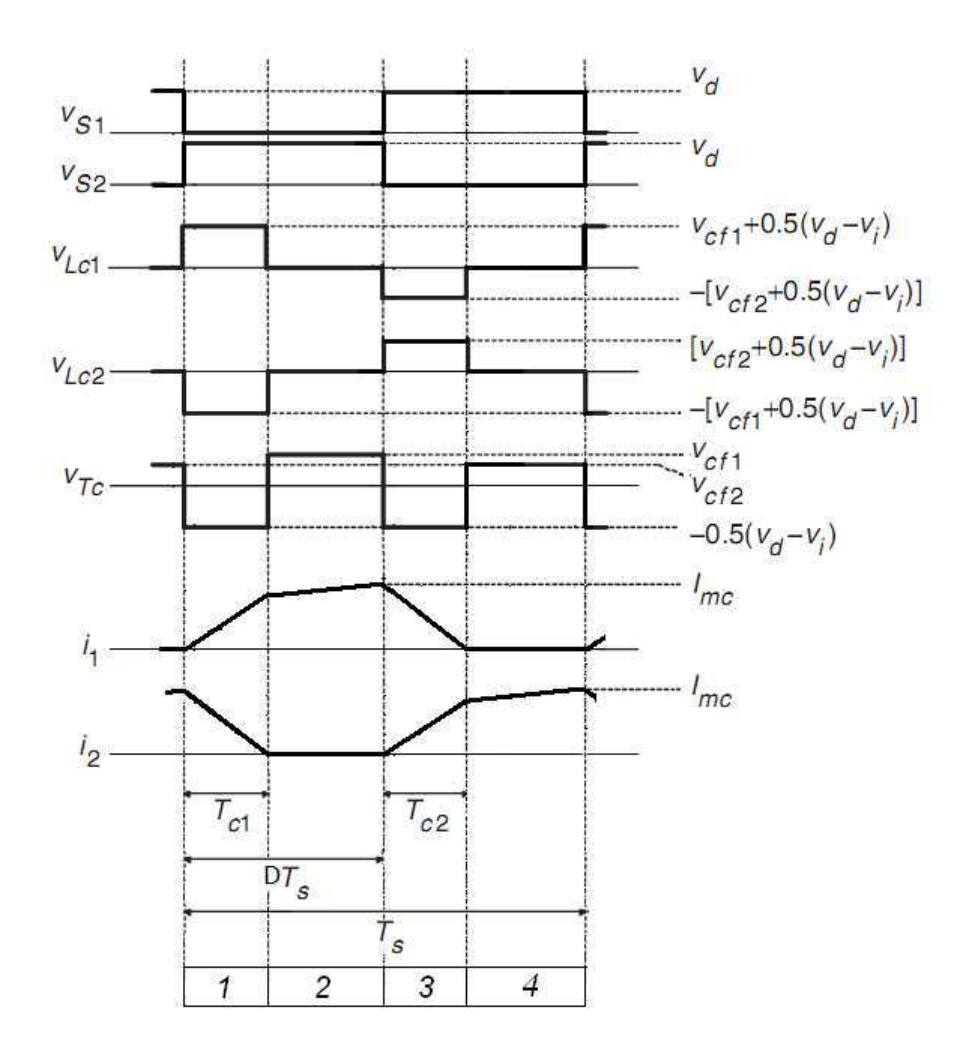

Fig. 2.3: Formas de onda do estágio de CFP.

$$
v_{cf1} = (1 - D)v_i \tag{2.18}
$$

$$
v_{cf2} = Dv_i \tag{2.19}
$$

$$
T_{c1} = \frac{2D(1 - D)v_i T_s}{V_d + (1 - 2D)v_i}
$$
\n(2.20)

$$
T_{c2} = \frac{2D(1 - D)v_i T_s}{V_d - (1 - 2D)v_i}
$$
\n(2.21)

A partir do modo 2 temos que o pico da corrente  $i_{mc}$  é dado por:

$$
i_{mc} = \frac{D(1 - D)v_i}{f_s L_c}
$$
\n(2.22)

A tensão de entrada  $v_i$  do conversor será:

$$
v_i = \sqrt{2}V_i \sin \omega t \tag{2.23}
$$

Onde  $V_i$  e  $\omega$  são a tensão RMS de entrada e a frequência angular, respectivamente. A partir de  $i_i = i_2 + i_{cf2} = i_1 + i_{mc} + i_{cf1}, i_1 = -i_2, i_{cf2} = -i_{cf1}, e i_{mc}, a corrente de entrada  $i_i$  é dada$ por

$$
i_i = \frac{i_{mc}}{2} = \frac{D(1-D)}{\sqrt{2}f_sL_c}V_i\sin\omega t
$$
\n(2.24)

Assim a corrente de entrada não contem nenhum harmônico de alta freqüência e a corrente RMS de entrada  $I_i$  é  $\frac{D(1-D)V_i}{2f_sL_c}$ . A potência de entrada real  $P_i$  é determinada como

$$
P_i = \frac{1}{\pi} \int_0^{\pi} v_i i_i d(\omega t) = \frac{D(1 - D)}{2f_s L_c} V_i^2
$$
 (2.25)

A partir de  $(2.24)$  e  $(2.25)$  o fator de potência é dado por

$$
PF = \frac{P_i}{V_i I_i} = 1\tag{2.26}
$$

Assim o conversor proposto CFP possui fator de potência unitário quando ele é projetado de modo que a tensão  $V_d$  do barramento CC seja maior do que a amplitude de pico  $V_i$  da tensão  $de$  entrada  $v_i$ .

#### 2.1.2 Indutâncias

A partir de (2.25) a indutância de dispersão  $L_c$  do indutor acoplado para fator de potência unitário é projetado como segue  $[7]$ :

$$
L_c = \frac{\eta V_{i,min}^2}{2f_s P_{o,max}} D_{max} (1 - D_{max})
$$
\n(2.27)

Onde  $P_{o,max}$  e  $\eta$  são respectivamente a máxima potência de saída e a eficiência esperada do conversor.

#### 2.1.3 Esforços de Corrente

A corrente de pico, no período da rede, ocorre no semi-ciclo positivo  $\omega t = \frac{\pi}{2}$  $\frac{\pi}{2}$ . Substituindo  $(2.23)$  em  $(2.22)$ , a corrente de pico dos indutores é obtida:

$$
i_{1,2pico} = \frac{D(1-D)\sqrt{2}}{f_s L_c} V_i
$$
\n(2.28)

#### 2.1.4 Simulação do Estágio CFP

Realizou-se a simulação do estágio PFC (Figura 2.1) conectado a uma carga R. Os parâmetros globais foram:

- Tensão de rede,  $V_i$ , (60 Hz): 100 V;
- Tensão de saída,  $V_d$ : 150 V;
- $\bullet$  Potência máxima de saída,  $P_{o,max}{:}$  75 W;
- Frequência de chaveamento: 10 kHz;
- ❼ Ciclo de trabalho, D: 0.5;
- Indutância de dispersão (mH): 1.7.

A corrente de entrada possui pouca ondulação. Na Figura 2.4 tem-se a tensão e a corrente de entrada pode-se constatar que a corrente de entrada está em fase com a tensão sem a necessidade de um controle com realimentação. Na Figura 2.6(a) tem-se as correntes  $i_1$  e  $i_2$ e na Figura 2.6(b) são ampliadas podemos perceber que elas comprovam as formas de onda teóricas apresentadas na Figura 2.3. A Figura 2.1.4 mostra o efeito da relação de transferência estática  $\alpha$  no espectro de frequência das componentes harmônicas da corrente de entrada, onde  $\alpha$  é definida como segue:

$$
\alpha = \frac{V_d}{V_i} \tag{2.29}
$$

Onde  $V_d$  é o máximo valor de  $v_d$ . Podemos perceber pela Figura 2.1.4 que quanto maior for valor de  $\alpha$  ocorre um aumento na distorção harmônica total.

### 2.2 Configuração proposta sem modulação no braço compartilhado

A saída da configuração proposta sem modulação no braço compartilhado (Figura 2.7) é formada por 6 chaves de potência  $(Q_1, Q_2, Q_{a1}, Q_{a2}, Q_{b1}, Q_{b2})$  e um banco de capacitores

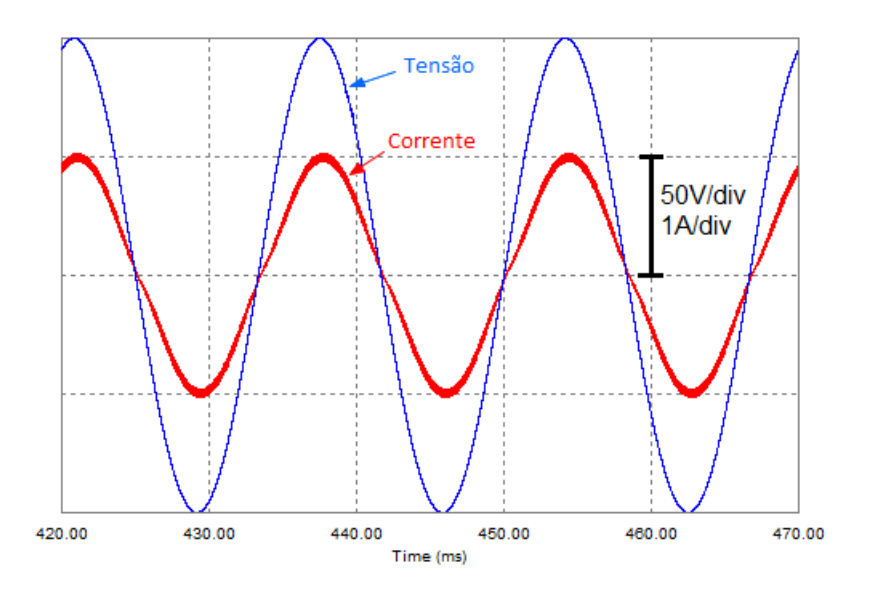

Fig. 2.4: Tens˜ao e a corrente de entrada do conversor.

formando o barramento CC. Os pares de chaves  $Q_1 - Q_2$ ,  $Q_{a1} - Q_{a2}$  e  $Q_{b1} - Q_{b2}$  são complementares. Nesta configuração o braço  $(Q_1 - Q_2)$  é compartilhado entre a entrada e a saída do conversor, a operação deste braço apresenta ciclo de trabalho,  $D$ , de 0.5. O estado de condução das chaves pode ser representado por uma variável binária homônima  $Q_1, Q_{a1}$  e  $Q_{b1}$  onde  $Q = 1$ indica a chave fechada e  ${\cal Q}=0$  indica a chave aberta.

Se as tensões de referência da carga são dadas por  $v_{an}^*$ ,  $v_{bn}^*$  e  $v_{cn}^*$  então as tensões de pólo de referência podem ser expressas como segue

$$
v_{a0}^* = v_{an}^* + v_{n0}^* \tag{2.30}
$$

$$
v_{b0}^* = v_{bn}^* + v_{n0}^* \tag{2.31}
$$

$$
v_{c0}^* = v_{cn}^* + v_{n0}^* \tag{2.32}
$$

Como o braço compartilhado apresenta ciclo de trabalho D igual a 0.5 então  $v_{c0}^* = 0$ , então as equações podem ser reescritas como:

$$
v_{a0}^* = v_{an}^* - v_{cn}^* \tag{2.33}
$$

$$
v_{b0}^* = v_{bn}^* - v_{cn}^* \tag{2.34}
$$

$$
v_{c0}^* = 0 \tag{2.35}
$$

Uma vez determinada as tensões de pólo de referência  $(2.33)-(2.35)$ , calcula-se as larguras

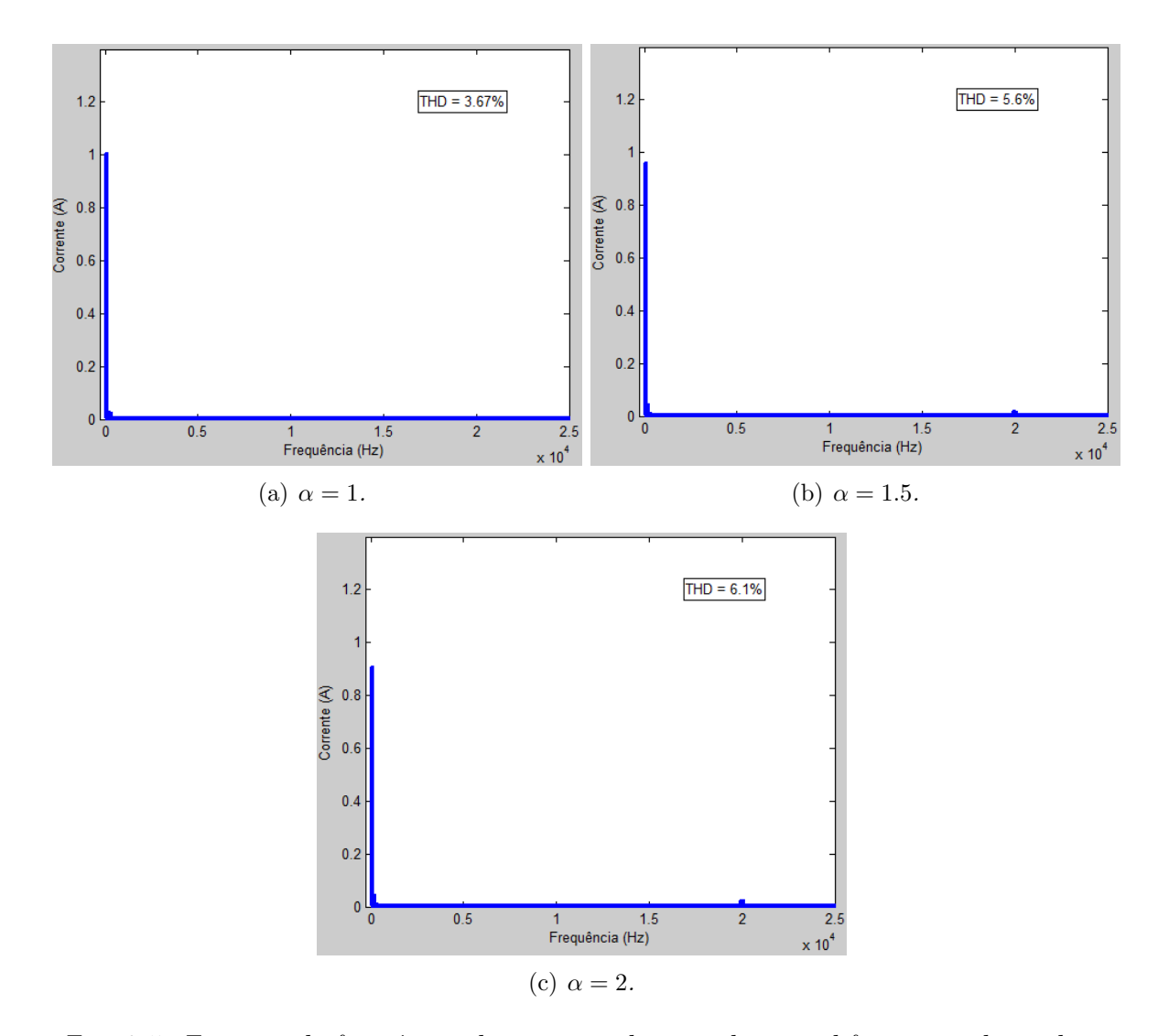

*Fig. 2.5: Espectro de frequência da corrente de entrada para diferentes valores de* α

de pulso  $\tau_a$ ,  $\tau_b$  e  $\tau_c$  através de

$$
\tau_j = \frac{T}{2} + \frac{T}{E} v_{j0} \quad para \quad j = a, \, b \, e \, c \tag{2.36}
$$

As larguras de pulsos  $(\tau_a, \tau_b \in \tau_c)$  são usadas pelo sistema de controle digital para gerar os sinais de gatilho das chaves de potência, alternativamente os sinais de gatilho podem ser gerados pela comparação das tensões de pólo de referência com um sinal triangular de alta frequência. A estratégia PWM descrita anteriormente é mostrada na Fig. 2.8, assim como todo o esquema de controle da Configuração proposta sem modulação no braço compartilhado.

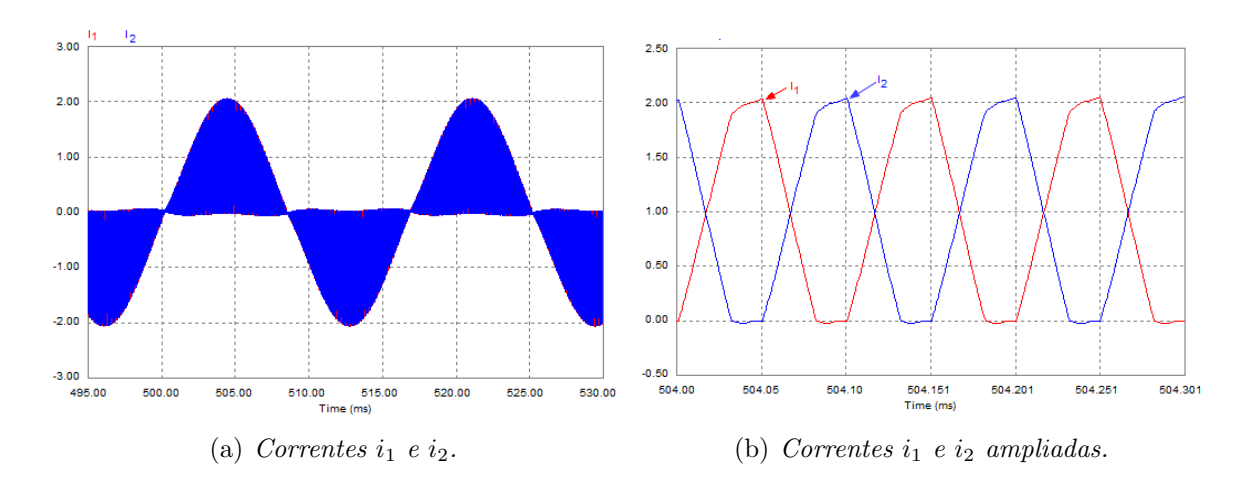

*Fig. 2.6:* Correntes  $i_1$  *e*  $i_2$ *.* 

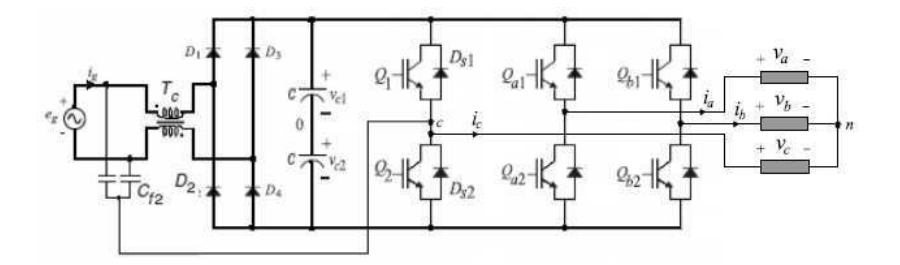

Fig. 2.7: Configuração proposta sem modulação no braço compartilhado.

### 2.3 Configuração proposta com modulação no braço compartilhado

A saída da configuração proposta com modulação no braço compartilhado (Figura 2.9) é formada por 6 chaves de potência  $(Q_1, Q_2, Q_{a1}, Q_{a2}, Q_{b1}, Q_{b2})$  e um banco de capacitores formando o barramento CC. Os pares de chaves  $Q_1 - Q_2$ ,  $Q_{a1} - Q_{a2}$  e  $Q_{b1} - Q_{b2}$  são complementares. Nesta configuração o braço  $(Q_1 - Q_2)$  é compartilhado entre a entrada e a saída do conversor. O estado de condução das chaves pode ser representado por uma variável binária homônima $Q_1,\,Q_{a1}$ e  $Q_{b1}$ onde $Q=1$ indica a chave fechada e $Q=0$ indica a chave aberta.

Se as tensões de referência da carga são dadas por  $v_{an}^*$ ,  $v_{bn}^*$  e  $v_{cn}^*$ , então as tensões de pólo de referência podem ser escritas como:

$$
v_{a0}^* = v_{an}^* + v_{\mu}^* \tag{2.37}
$$

$$
v_{b0}^* = v_{bn}^* + v_{\mu}^* \tag{2.38}
$$

$$
v_{c0}^* = v_{cn}^* + v_{\mu}^* \tag{2.39}
$$

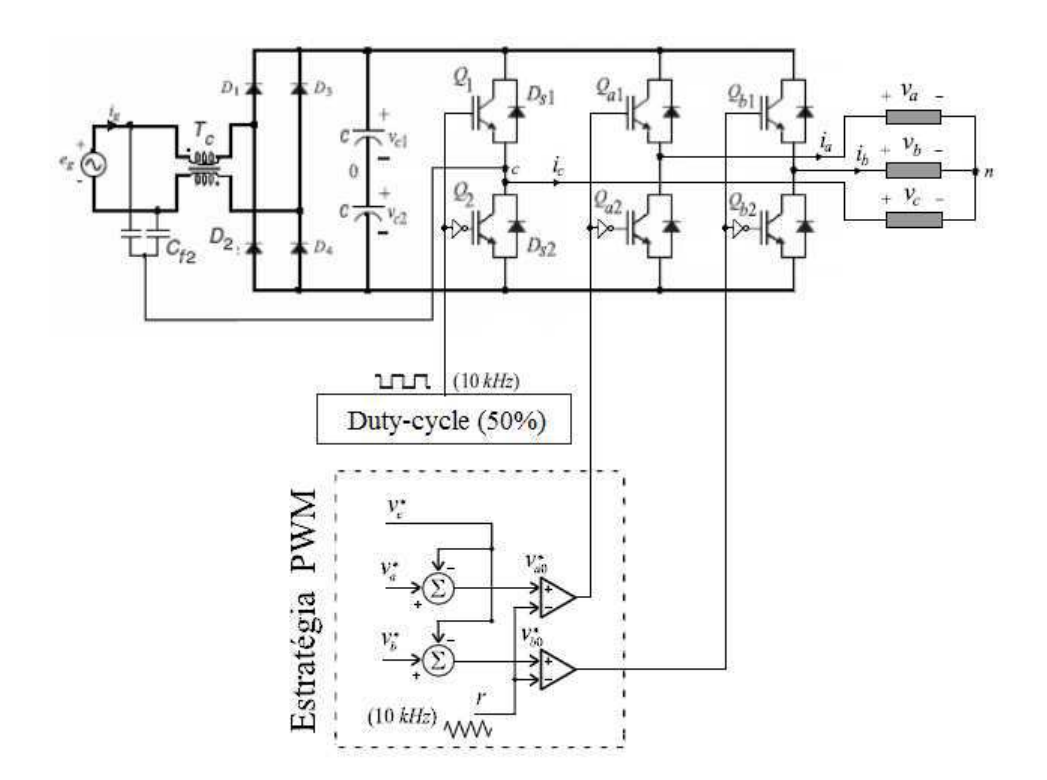

Fig. 2.8: Forma de implementação para a configuração proposta sem modulação no braço compartilhado.

As equações (2.37), (2.38) e (2.39) não podem ser resolvidas ao menos que  $v^*_{\mu}$ µ seja obtido. A tensão  $v^*_\mu$ pode ser calculada utilizando o fator $\mu$ 

$$
v_{\mu}^{*} = E(\mu - \frac{1}{2}) - \mu v_{max}^{*} + (\mu - 1)v_{min}^{*}
$$
 (2.40)

onde  $v_{max}^* = maxV$  e  $V_{min}^* = minV$  onde  $V = \{v_a^*$  $_{a}^{*}, v_{b}^{*}, v_{c}^{*}$ .

Esta expressão foi derivada usando a mesma aproximação usada para obter equivalente para o modulador trifásico PWM [8], [9].

O fator de distribuição  $\mu$  (0  $\leq$   $\mu$   $\leq$  1) é dado por  $\mu$  =  $t_{01}/t_{0}$ e indica a distribuição da roda-livre no período  $t_0$  (período no qual  $v_{a0}$ ,  $v_{b0}$  e  $v_{c0}$  são iguais) no início  $(t_{o1} = \mu t_0)$  e na extremidade  $(t_{02} = (1 - \mu)t_0)$  do período de chaveamento T [8], [9].

Neste caso o algoritmo proposto  $\acute{\text{e}}$ :

Etapa 1: escolher o fator  $\mu$  e calcular  $v_u^*$  $\frac{1}{u}$  a partir de (2.40).

Etapa 2: Determinar  $V_{a0}$ \*,  $v_{b0}^*$  $_{b0}^*$  e  $v_c^*$  $_{c0}^{*}$  a partir de  $(2.37)-(2.39)$ .

Etapa 3: Uma vez que a tensão no ponto médio foi determinado. A largura de pulso  $\tau_a$ ,  $\tau_b$ e  $\tau_c$  são calculados usando

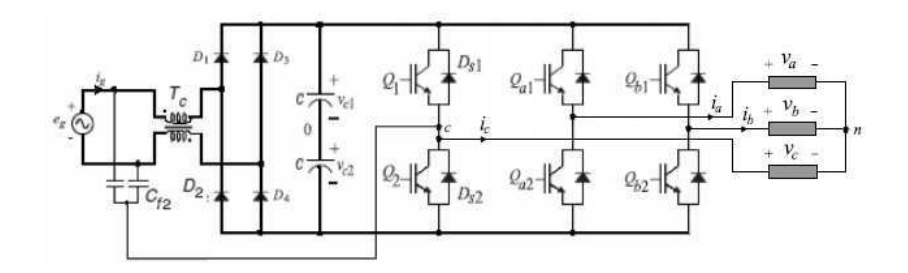

Fig. 2.9: Configuração proposta com modulação no braço compartilhado.

$$
\tau_a = \frac{T}{2} + \frac{T}{E} v_{a0}^* \tag{2.41}
$$

$$
\tau_b = \frac{T}{2} + \frac{T}{E} v_{b0}^* \tag{2.42}
$$

$$
\tau_c = \frac{T}{2} + \frac{T}{E} v_{c0}^* \tag{2.43}
$$

As larguras de pulsos  $(\tau_a, \tau_b \in \tau_c)$  são usadas pelo sistema de controle digital para gerar os sinais de gatilho das chaves de potência, alternativamente os sinais de gatilho podem ser gerados pela comparação das tensões de pólo de referência com um sinal triangular de alta frequência. A estratégia PWM descrita anteriormente é mostrada na Fig. 2.10, assim como todo o esquema de controle da Configuração proposta com modulação no braço compartilhado.

#### 2.4 Resultados de simulação

A seguir serão apresentados resultados de simulação dos dois conversores propostos realizados no PSIM, a fim de que seja observado o controle do fator de potência. Nas Figs. 2.11, 2.12, 2.13, 2.14 são apresentados os resultados de simulação dos três conversores propostos estudados. Os parâmetros globais foram:

- Frequência de chaveamento:  $10kHz$ ;
- Tensão de rede,  $V_i$ , 60 $Hz$ : 100 $V$ ;
- Especificação da indutância de dispersão: 0.8mH;
- $\bullet$  Índice de modulação: m=0.9;
- Frequência da tensão na carga:  $30Hz$ .

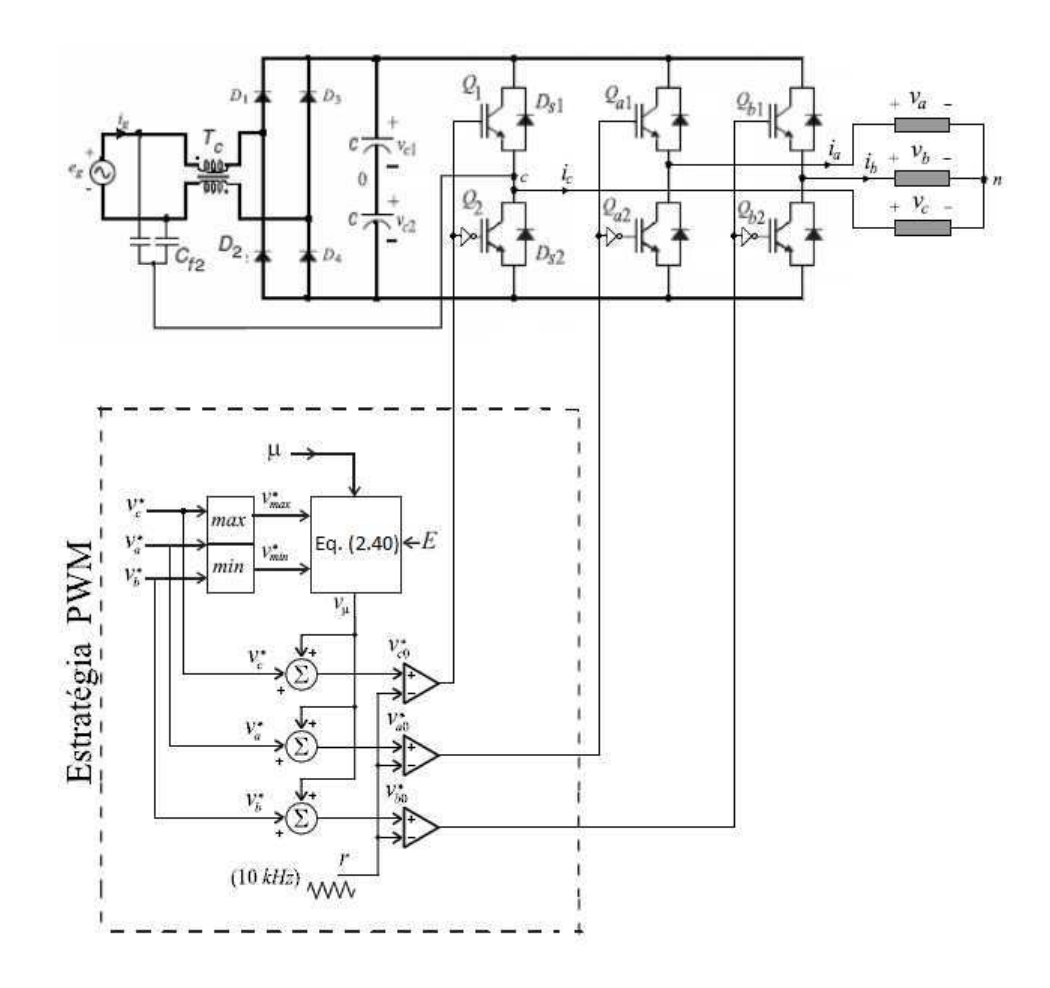

Fig. 2.10: Forma de implementação para a configuração proposta com modulação no braço compartilhado.

Nas Figs.  $2.11(a)$  e  $2.11(b)$  pode ser observado à corrente na carga e o controle do fator de potência (corrente de entrada e tensão de entrada) para a configuração proposta sem modulação no braço compartilhado com (Fig.  $2.11(a)$ ) e sem (Fig.  $2.11(b)$ ) indutores acoplados. Nas Figs.  $2.12(a)$  e  $2.12(b)$  pode ser observado à corrente na carga e o controle do fator de potência (corrente de entrada e tensão de entrada) para a configuração proposta com modulação no braço compartilhado com  $(Fig. 2.12(a))$  e sem  $(Fig. 2.12(b))$  indutores acoplados. Pode-se perceber que nas duas configurações a corrente de entrada está em fase com a tensão para os casos com e sem indutores acoplados, porém percebe-se uma maior ondulação na corrente de rede para as configurações sem indutores acoplados.

Já nas Figs. 2.13(a) e 2.13(b) pode ser observado o distorção harmônica total (THD) e o do fator de potência da corrente de entrada em função do índice de modulação para a configuração proposta sem modulação no braço compartilhado, percebemos uma baixa distorção harmônica e um alto fator de potencia para qualquer índice de modulação. Nas Figs.  $2.14(a)$  e  $2.14(b)$ pode ser observado o distorção harmônica total (THD) e o do fator de potência da corrente de entrada em função do índice de modulação para a configuração proposta com modulação no braço compartilhado, observamos um aumento significativo na distorção harmônica e uma diminuição do fator de potência com o aumento do índice de modulação.

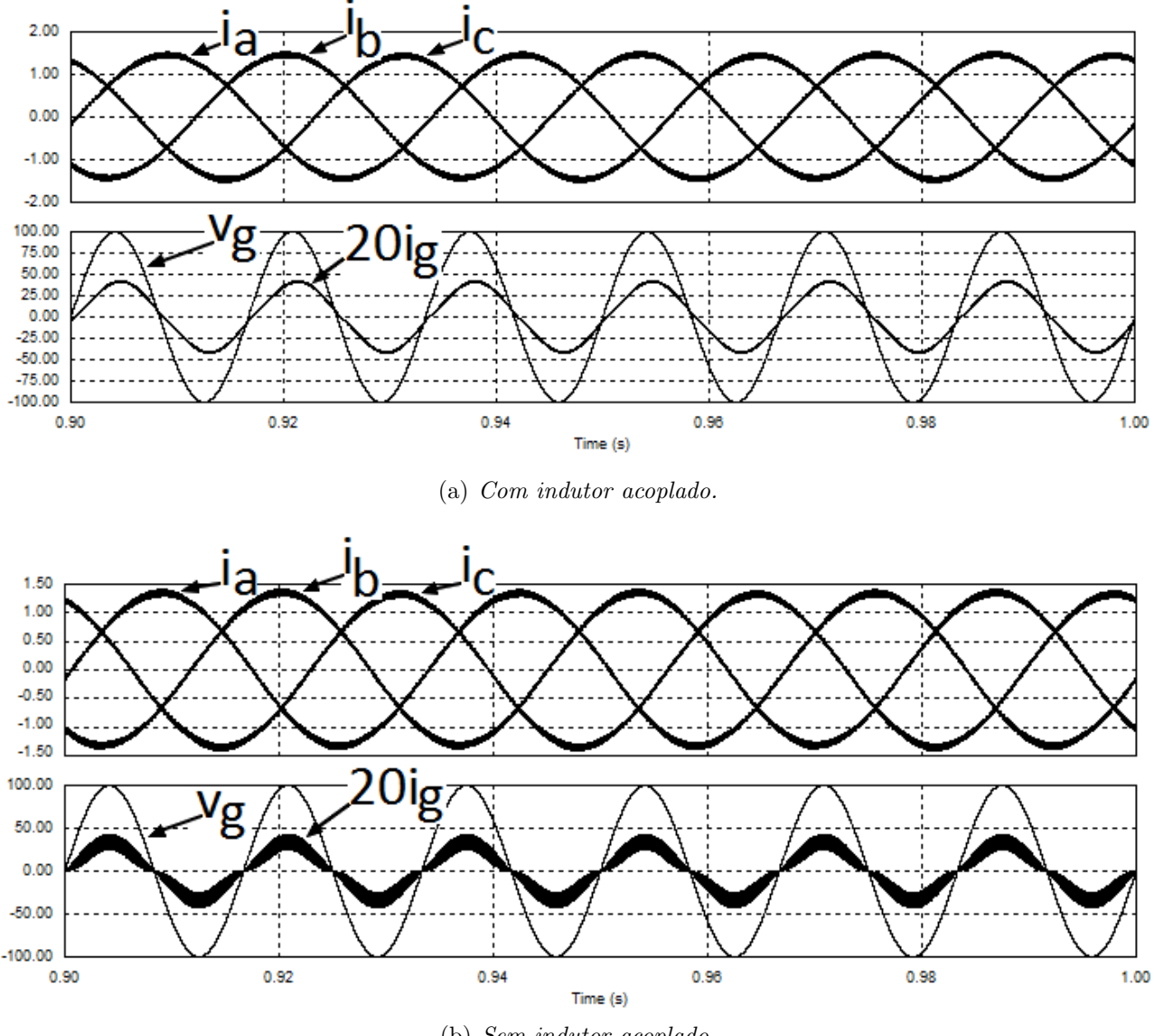

(b) Sem indutor acoplado.

*Fig. 2.11: Resultados de simula¸c˜ao da corrente na carga, tens˜ao e corrente de entrada para configura¸c˜ao proposta sem modula¸c˜ao no bra¸co compartilhado com e sem indutor acoplado.*

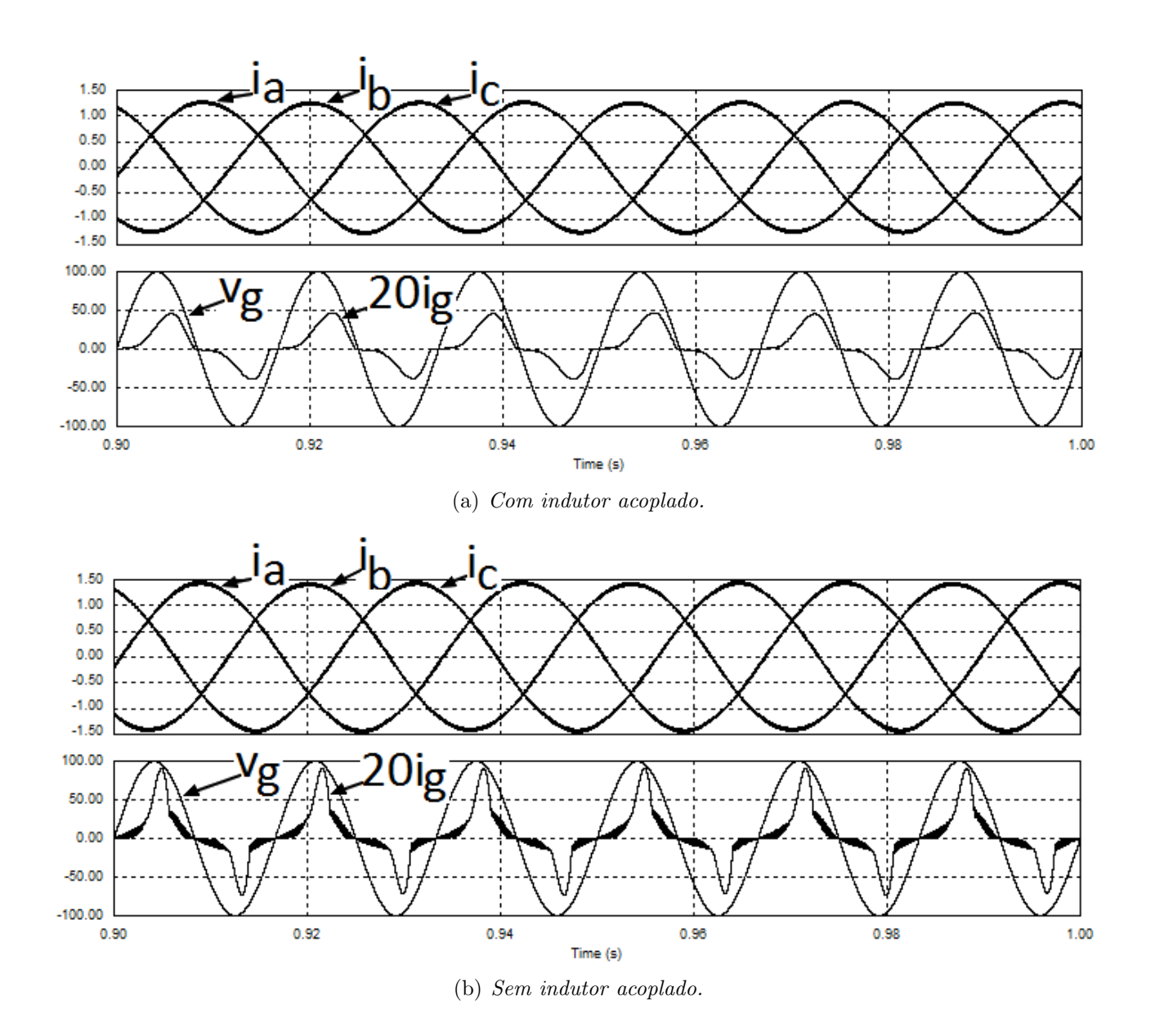

*Fig. 2.12: Resultados de simula¸c˜ao da corrente na carga, tens˜ao e corrente de entrada para* configuração proposta com modulação no braço compartilhado com e sem indutor acoplado.

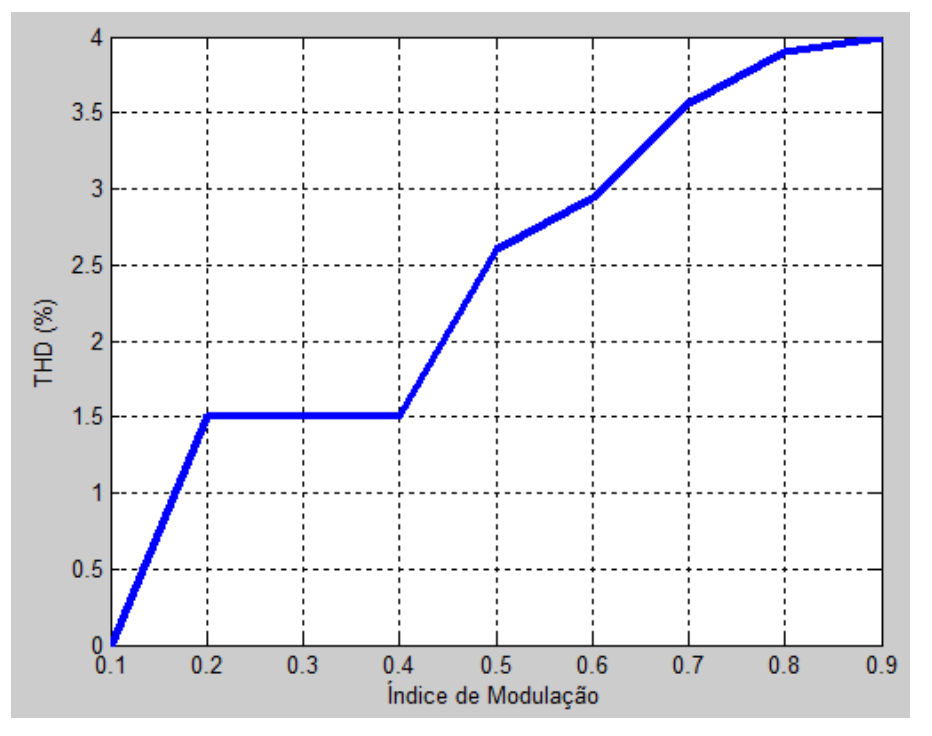

(a) Distorção harmônica total (THD) em função do índice de modulação.

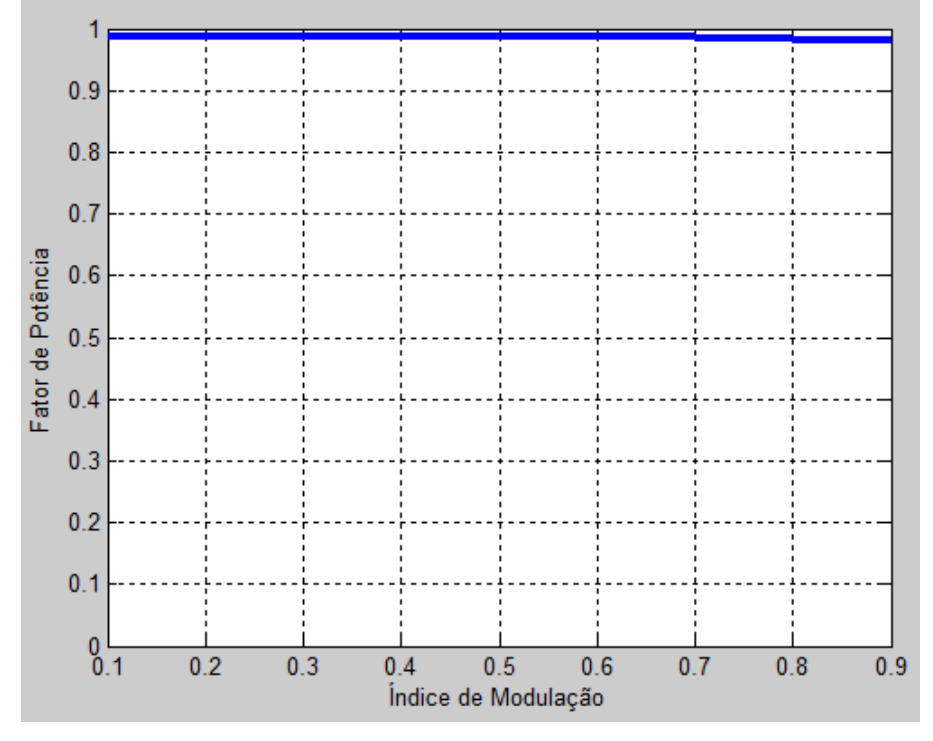

(b) Fator de potência em função do índice de modulação.

*Fig. 2.13: Distor¸c˜ao harmˆonica total (THD) e o do fator de potˆencia da corrente de entrada* em função do índice de modulação para a configuração proposta sem modulação no braço com*partilhado.*

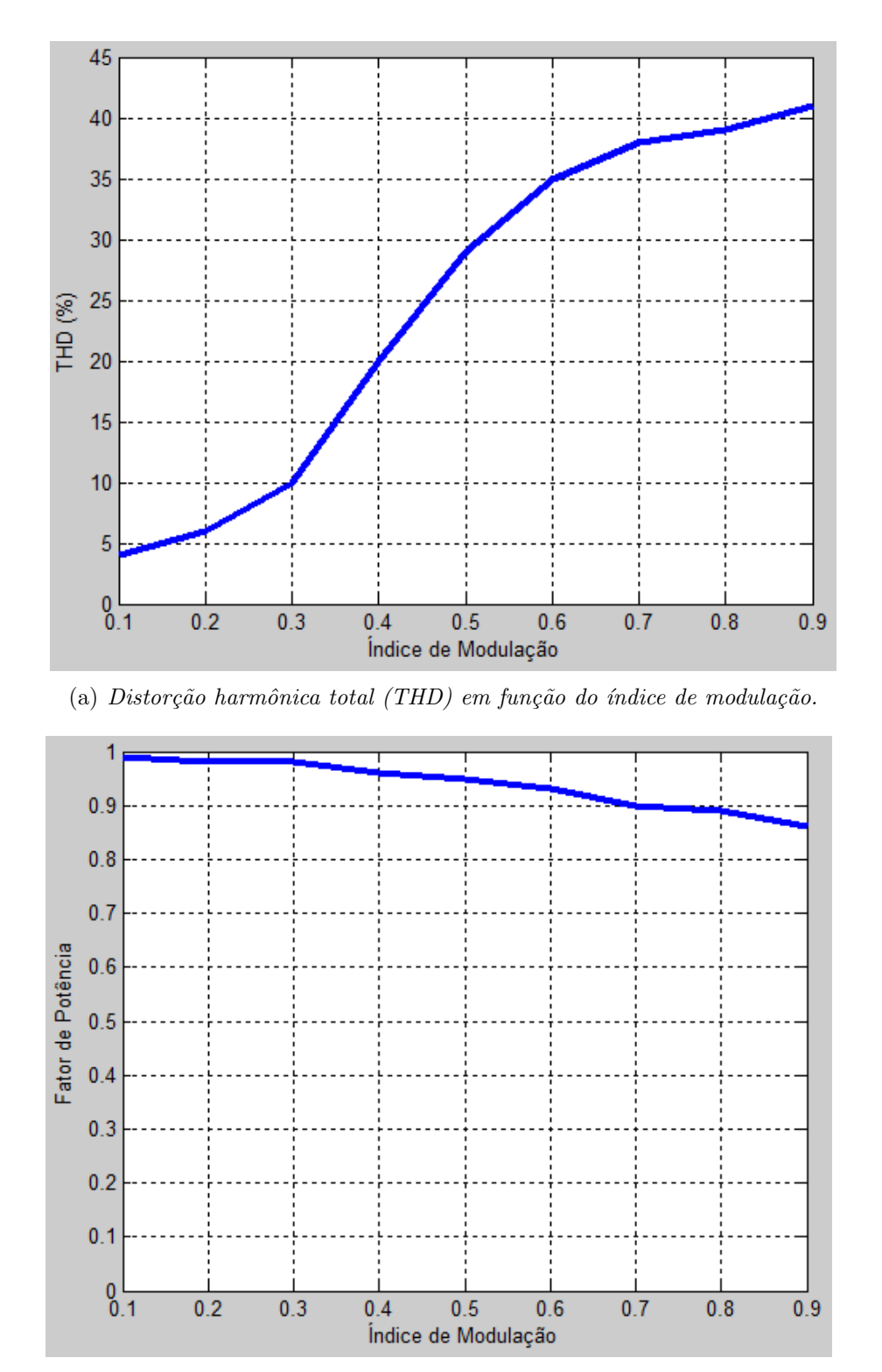

(b) Fator de potência em função do índice de modulação.

*Fig. 2.14: Distor¸c˜ao harmˆonica total (THD) e o do fator de potˆencia da corrente de entrada* em função do índice de modulação para a configuração proposta com modulação no braço com*partilhado.*

### Capítulo 3

# Estudo do seu comando do conversor proposto via DSP

Para realizar o comando da estrutura proposta, foi realizado o estudo do processador digital de sinais. Com base nas peculiaridades exigidas optou-se por utilizar o Kit DSP TMS320F2812 da *Digital Spectrum* [10]. Porém o comando não foi implementado experimentalmente.

O  $TMS320F2812$  da Texas Instruments é um processador digital de sinais de 32 bits e que opera a uma frequência de aproximadamente  $150MHz$ . Ele é otimizado para realizar opera¸c˜oes em ponto fixo e possui uma arquitetura do tipo Harvard modificada. Nesta arquitetura o barramento de programa e o de dados são separados, o que permite ao processador acessar simultaneamente instruções de programa e dados, dobrando o fluxo de informações para aplicações matemáticas.

A estrutura Harvard modificada permite ainda que parte da memória de dados seja alocada para operar como memória de programa, com isso pode-se iniciar a memória de dados a partir da memória de programa ou transferir informação da memória de dados para a de programa. Estas características permitem se multiplexar a memória entre aplicações, bem como se iniciar a memória de dados com constantes, eliminando-se a necessidade de uma memória do tipo ROM (*Read Only Memory*) de dados.

A família de DSP  $TMS320F2812$  possui vários periféricos integrados ao silício, tais como temporizadores, conversores  $A/D$  (analógico-digital), geradores de PWM (incluindo a geração do tempo morto), além de multiplicador por hardware, pipeline de vários níveis, etc., facilitando assim a implementação de algoritmos complexos de controle e execução em tempo real.

Nos apêndices A e B encontra-se respectivamente o programa para implementação do comando do conversor proposto sem e com modulação no braço compartilhado.

#### 3.1 Características básicas

Entre as principais características do DSP  $TMS320F2812$  para implementação neste projeto pode-se destacar:

- Frequência de *clock* de 150 MHz;
- Portas de entrada e saída de propósito geral: possui um total de 56 pinos multiplexados, dedicados à entrada e saída, para realização de funções como: acionamento de solenóides, entrada de sinais provenientes de chaves ou sensores e configuração de lógica de controle, entre outras possíveis funções;
- Canais PWM: possui 16 saídas PWM;
- ❼ Gerenciador de Eventos (EV): possui dois gerenciadores de evento (EVA e EVB), estes periféricos são utilizados para aplicações em controle de movimento e controle de motores. Os gerenciadores de evento incluem: contadores de propósitos gerais, unidades de compara¸c˜ao / PWM e unidades de captura e codificador de pulso em quadratura  $(QEP)$ .

A tabela 3.1 apresenta um comparativo das principais características dos processadores da família  $TMS320x2x$ .

|                                   | F <sub>241</sub> | F <sub>243</sub> | LF2407    | LF2407A   | F2812     |
|-----------------------------------|------------------|------------------|-----------|-----------|-----------|
| Ciclo de instrução                | 50ns             | 50ns             | 33ns      | 25ns      | $6,67$ ns |
| Conversão $A/D$                   | 8 canais         | 8 canais         | 16 canais | 16 canais | 16 canais |
|                                   | 10 bits          | 10 bits          | 10 bits   | 10 bits   | 12 bits   |
| Tempo de conversão                | $1 \mu s$        | $1\mu s$         | 500ns     | 375ns     | 80ns      |
| Gerenciador de eventos            |                  |                  | 2         | 2         | 2         |
| Pinos $I/O$                       | 26               | 26               | 41        | 41        | 56        |
| Interface com memória externa     | Sim              | Sim              | Sim       | Sim       | Sim       |
| Interface para comunicação serial | Sim              | Sim              | Sim       | Sim       | Sim       |

Tab. 3.1: Comparativo das principais características dos processadores da família TMS320x2x.

Embora seja uma característica importante para aplicação em um produto, pois possibilita o controle e monitora¸c˜ao remota da UR, bem como facilita o carregamento de novos c´odigos de instrução quando ainda na fase de desenvolvimento, a comunicação serial não será explorada neste projeto. A interface com o computador, nesta fase de desenvolvimento, é realizada através do kit DSP da Spectrum Digital [10].

#### 3.2 Unidades de memória

O espaço de memória no  $F2812$  é dividido em espaço de programa e de dados. Existem diversos tipos diferentes tipos de memória disponíveis que podem ser usados tanto como espaço de programa e de dados. Eles incluem a mem´oria *flash*, *single access RAM* (SARAM), SARAM expandido, e *Boot ROM* que é programado de fábrica com as rotinas de inicialização do software ou tabelas padrão usado em algoritmos matemáticos relacionados. A largura do espaço de memória é sempre de 16 *bits* [11].

O  $F2812$  pode acessar a memória tanto o chip ligado e desligado. Ele usa endereços de dados de  $32 bits$  e endereços de programa de  $22 bits$ . Isto permite um alcance total de endereços de  $4G Words$  (1  $Word = 16 bits$ ) de dados espaciais e  $4M Words$  no espaço do programa. Blocos de memória em todos os modelos  $F2812$  são uniformemente mapeados para o programa e espaço de dados bits [11].

O DSP TMS320F2812 possui memória de programa não volátil e regravável eletricamente, denominada de memória Flash, sendo seu tamanho de  $128K x 16 bits$ . Nesta memória, o programa ou algoritmo do controlador projetado será gravado para operação autônoma do sistema. Esse tipo de memória permite um número muito elevado de regravações possíveis e deve-se salientar também que a memória Flash de programa pode ser usada como memória de dados pelo DSP.

A memória de dados interna (RAM) do controlador de sinal possui tamanho de  $18K Words$ , sendo de acesso simples, que é denominada de SARAM. Os dados manipulados pela CPU s˜ao carregados na mem´oria de dados (RAM) do processador, a mem´oria de dados pode ser usada para carga e execução do programa do processador digital de sinal (arquitetura Harvard modificada), esse recurso é muito interessante quando a memória de programa é externa ao processador e de acesso lento.

A Fig. 3.1 apresenta os módulos de memória do  $F2812$ .
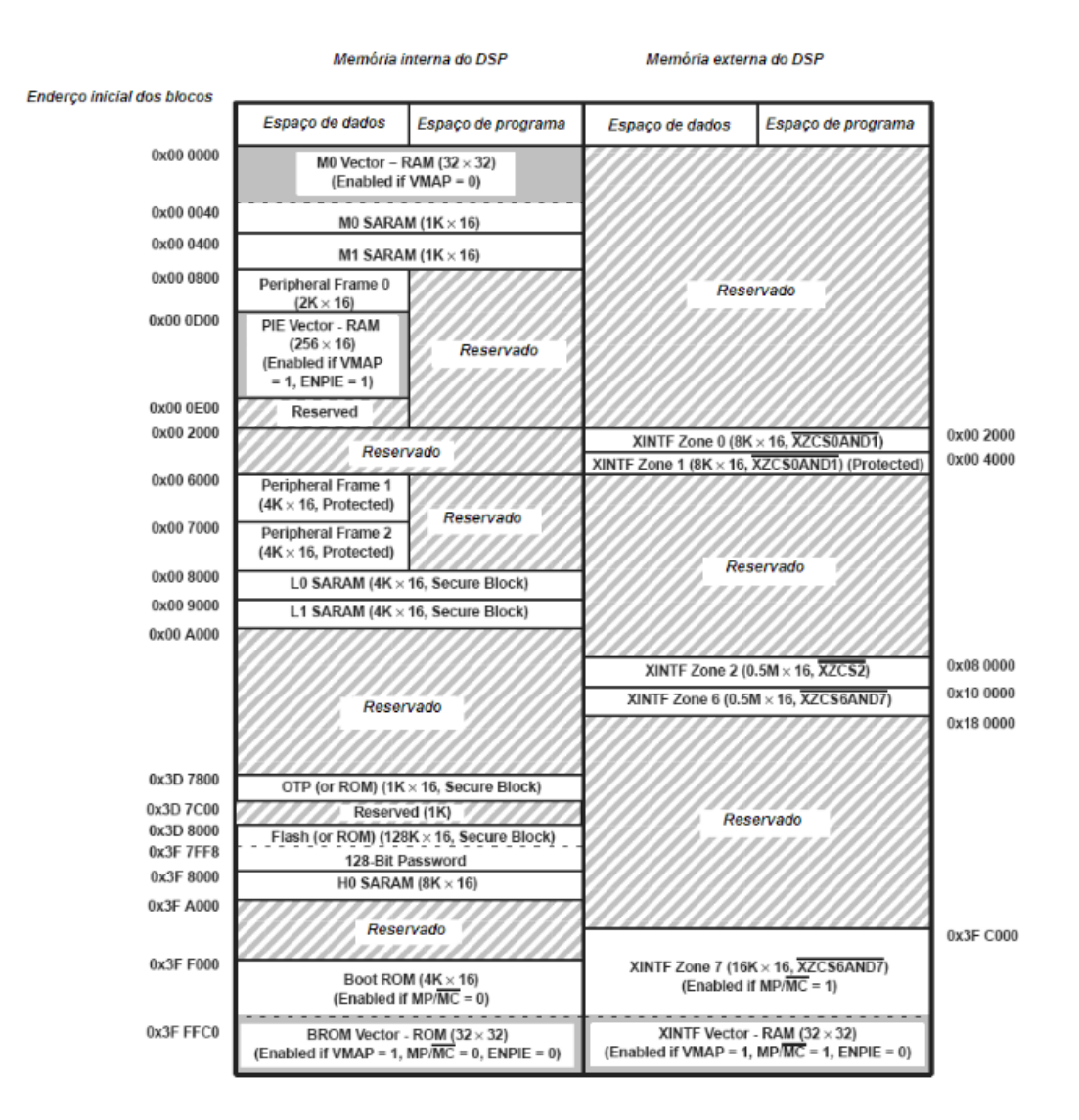

Fig. 3.1: Módulos de memória do  $F2812$ .

#### 3.3 Núcleo de processamento

A unidade central de processamento (CPU) opera com instruções de 32 bits, desenvolvida para efetuar uma multiplicação de 32 bits x 32 bits e acumulação em um único ciclo de máquina, ou duas multiplicações de 16 bits x 16 bits em um único ciclo de máquina. Foi projetada para gerenciar eficientemente problemas que requerem alta resolução numérica, muitas vezes implementada em processadores de ponto flutuante. A unidade de processamento (CPU) do  $TMS320F2812$ , conforme ilustrado na Fig. 3.2 é composta de registradores auxiliares de  $32 \text{ bits}$ , unidade de multiplicação e acumulação de  $32 \text{ bits}$  (MAC) e uma unidade lógica e aritmética (ALU).

Suas atribuições são:

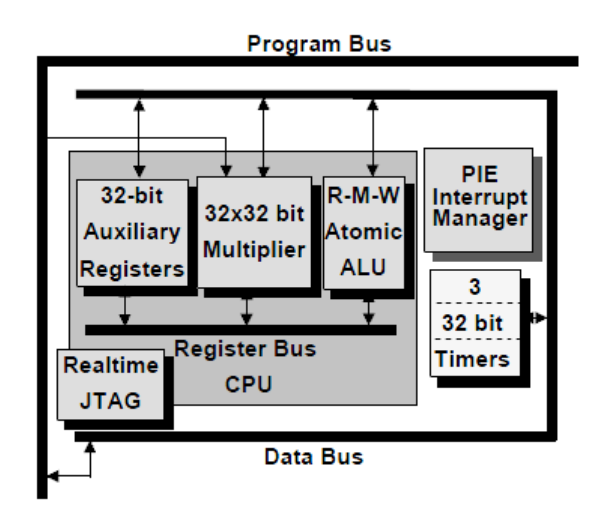

Fig. 3.2: Unidade de processamento (CPU) do TMS320F2812.

- Gerar endereçamento de dados e programa;
- Decodificar e executar instruções;
- Realizar operações lógicas, aritméticas e deslocamento de bits;
- Controlar a transferência de dados entre os registradores da unidade de processamento, memória de dados e memória de programa;
- Controlar a lógica de emulação, gerenciar e sinalizar o interfaceamento e a transferência de dados entre as memórias e os periféricos;
- Gerenciar as chamadas de tratamento de interrupções.

A Unidade Central de Processamento (CPU) do F2812 pode ser dividida em:

Unidade Aritmética de Registradores Auxiliares (ARAU): Esta unidade é responsável por gerar os endereços de dados que serão trazidos da memória de dados. Para uma leitura de dados, essa unidade irá colocar os endereços no barramento de endereços de leitura de dados (DRAB). Para uma escrita de dados, essa unidade vai carregar o barramento de endereçamento de escrita de dados (DWAB). A unidade ARAU também incrementa e decrementa o ponteiro da pilha (SP) e os registradores auxiliares (XAR0, XAR1, XAR2, XAR3, XAR4, XAR5, XAR6 e XAR7).

Geração Endereço Lógico de Programa: Essa unidade tem como função gerar o endereçamento do programa.

Unidade Lógica e Aritmética Central (ALU): A unidade lógica e aritmética realiza opera¸c˜oes aritm´eticas em complemento de 2 e opera¸c˜oes l´ogicas. Nas opera¸c˜oes realizadas pela unidade lógica e aritmética, os dados são provenientes dos registradores, da memória de dados e da unidade lógica de controle de programa. Os resultados computacionais da unidade lógica e aritmética são salvos para os registradores ou para a memória de dados.

**MPY Ponto fixo / ALU (MAC):** A unidade MAC realiza multiplicações de 32 bits x 32 bits e multiplicações 16 *bits x* 16 *bits* em complemento de 2.

### 3.4 Conjunto de periféricos

O DSP  $TMS320F2812$  é bastante utilizado para o acionamento e controle digital de motores. Ele possui vários periféricos integrados ao silício, tais como timers, conversores  $A/D$ (analógico-digital), geradores de PWM (incluindo a geração do tempo morto), além de multiplicador por hardware, pipeline de vários níveis, etc., facilitando assim a implementação de algoritmos complexos de controle e execução em tempo real.

Abaixo são citados os periféricos principais do DSP utilizado.

- Conversor Analógico-Digital (ADC) com 16 entradas analógicas multiplexadas com tempo de convers˜ao em torno de 80 ns;
- ❼ 2 gerenciadores de eventos independentes (EVA e EVB);
- $\bullet$  56 Portas de I/O digitais com dupla função;
- Interface de comunicação serial (SCI);
- Interface serial com periféricos (SPI);
- ❼ Controlador de rede (CAN);
- ❼ *PLL-based clock*;
- ❼ Temporizador *watch-dog*.

O módulo principal empregado neste projeto é apresentado a seguir.

#### Gerenciadores de eventos

Os módulos de Gerenciadores de eventos oferecem uma ampla gama de funções e características que são particularmente úteis em aplicações de controle de movimento e controle de motores. Os módulos EV incluem temporizadores de uso geral *(GP)*, unidades *fullcompare/PWM*, unidade de captura, e circuitos *quadrature-encoder* (QEP). Os dois módulos EV, EVA e EVB, são periféricos idênticos [12].

Cada EV é capaz de controlar três pontes *Half-H*, quando cada uma das pontes exigem um par PWM complementar para o controle. Cada EV tamb´em tem dois PWMs adicionais sem saídas complementares  $[12]$ .

Cada gerenciador de eventos é controlado por sua própria lógica de blocos. Esta lógica possibilita a solicitação de vários serviços de interrupção da unidade C28x PIE para apoiar seus modos de opera¸c˜ao. Dois sinais de entrada externos *TCLKINA* e *TDIRA* s˜ao sinais de controle opcionais e são usados em alguns modos de operação específicos. Um recurso exclusivo do gerenciador de eventos ´e a possibilidade de iniciar o conversor anal´ogico-digital (ADC) de um evento interno. Um grande n´umero de microprocessadores comum teria que solicitar um serviço de interrupção para fazer o mesmo, o C28x faz isso automaticamente  $[11]$ .

A Fig. 3.3 apresenta o diagrama de blocos do gerenciador de eventos A. Exceto quanto aos índices utilizados, o gerenciador de eventos  $B \notin$  exatamente igual.

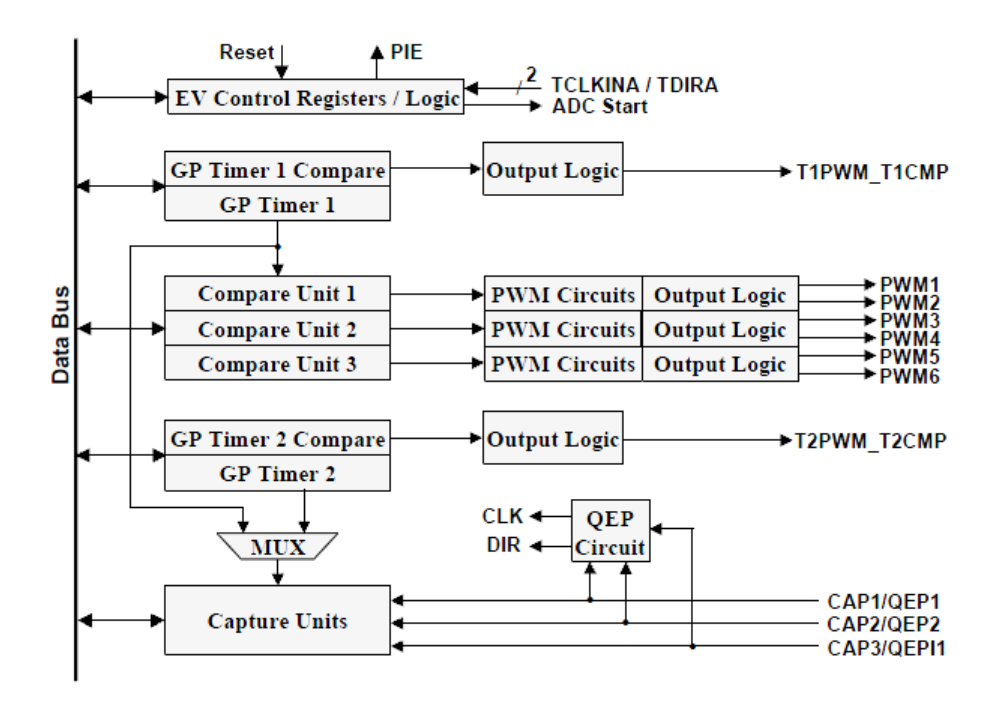

Fig. 3.3: Diagrama de blocos do gerenciador de eventos A.

Temporizadores: São dois temporizadores GP 1 e 2 de 16 *bit* com seus próprios sinais de saída T1PWM/T1CMP e T2PWM/T2CMP. Nós também podemos usar os dois temporizadores para somente efeitos internos [11].

A central lógica do temporizador de Propósito Geral (GP) é seu bloco de comparação. Esta unidade compara continuamente o valor de um contador de 16 bit (TxCNT) com dois outros registradores: Comparação (TxCMPR) e Período (TxPR). Se houver uma equivalência entre

o contador e o Registrador de Comparação, um sinal é enviado para a saída lógica para ligar o sinal de saída externa (TxPWM). Se o contador equivale ao período, o sinal é desligado [11]. Os temporizadores do F2812 possuem 4 modos de operação:

- 1. *Stop/Hold*: Neste modo a contagem é interrompida e mantém seu estado atual até o momento em que o programador desejar.
- 2. Contagem crescente contínua: É a versão digital do sinal dente de serra. O período da contagem é definido pelo valor carregado no registrador TxPR acrescentado de uma unidade e multiplicado pelo período de *clock* da CPU. A Fig. 3.4 descreve de forma simplificada a operação deste modo.

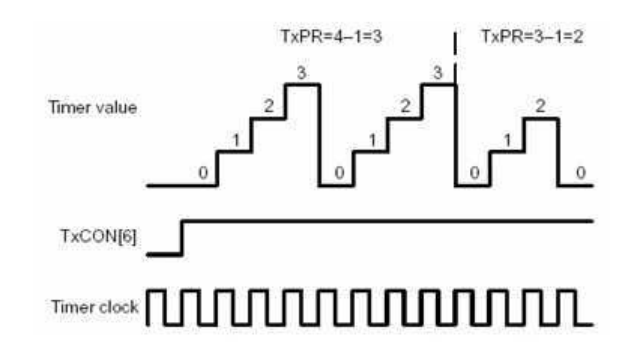

Fig. 3.4: Versão digital do sinal dente de serra.

3. Contagem direcional: Este modo pode realizar a função de qualquer modo de contagem contínua de forma crescente ou decrescente de acordo com o registrador  $TDIRA/B$ . E importante por permitir alta flexibilidade ao processador, mas de pouca utilidade para controle de conversores. A Fig. 3.5 descreve de forma simplificada a operação deste modo.

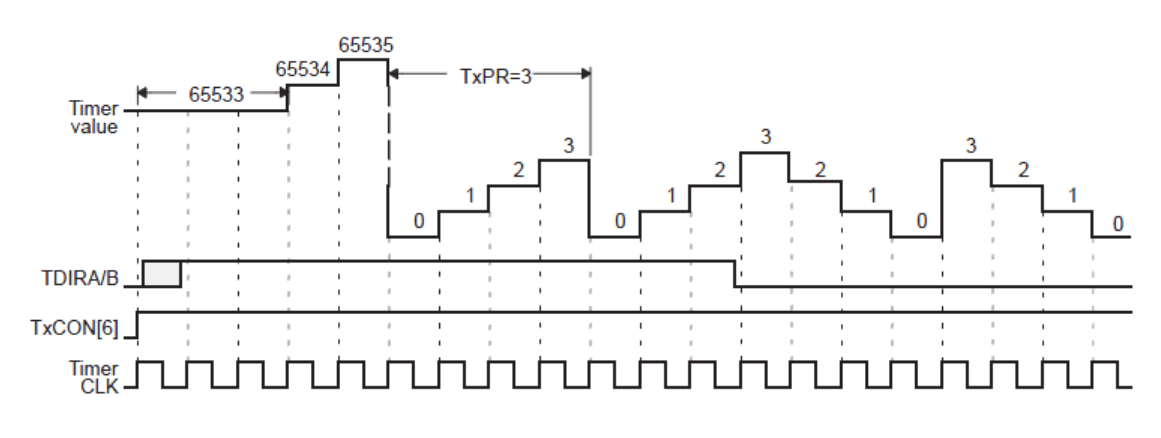

Fig. 3.5: Contagem direcional: Fator Prescale 1 e TxPR = 3.

4. Contagem crescente-decrescente contínua: É o modo de contagem adotado neste projeto para definição dos pulsos de comando.É a versão digital da forma de onda triangular. A contagem é crescente até o valor definido por TxPR e depois passa a ser decrescente até atingir o *underflow*. Dessa forma o período de contagem é duas vezes o valor de TxPR multiplicado pelo período de *clock* da CPU. A Fig. 3.6 descreve de forma simplificada a operação deste modo.

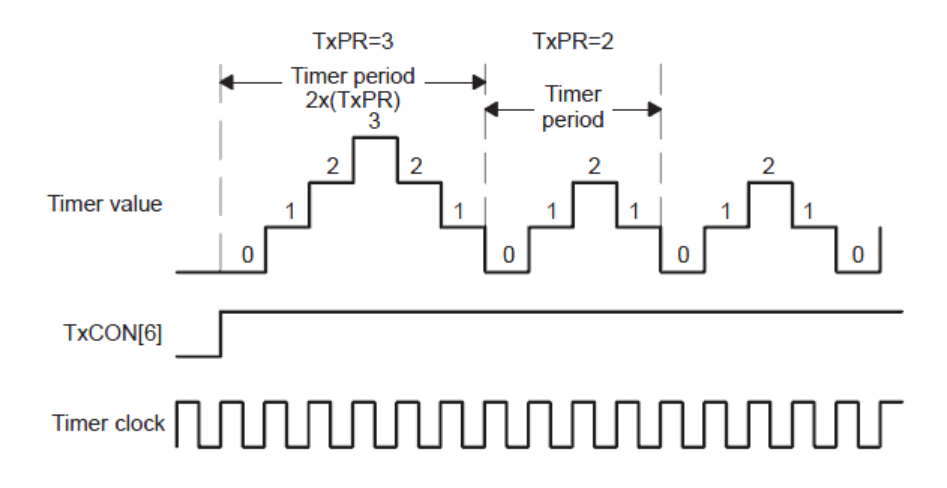

Fig. 3.6: Contagem crescente-decrescente contínua.

A configuração dos registradores relacionados aos temporizadores utilizados no projeto são detalhados a seguir com seus valores atribuídos.

#### ❼ T1PR e T2PR

Os registradores de período são carregados com 10000 (decimal) como valor nominal para um chaveamento com freqüência de 10 kHz.

 $\bullet$  "Timer x Control Register"(TxCON;  $x = 1 e 2$ )

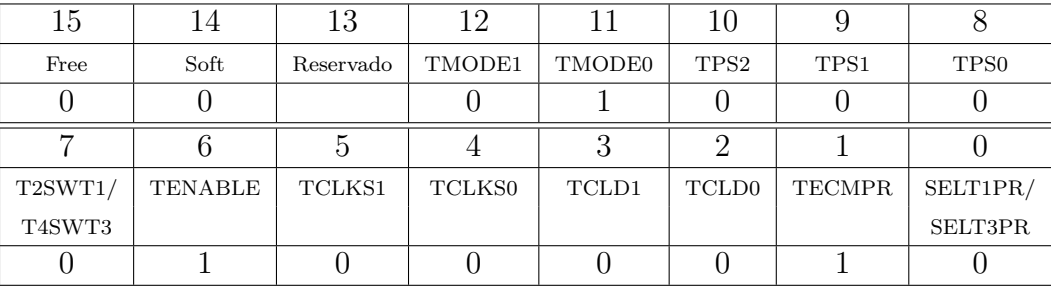

Tab. 3.2: Configurações dos bits para o "Timer x Control Register".

| $\bar{\text{Bit}}(\text{s})$ | Descrição                  | Configuração utilizada          |
|------------------------------|----------------------------|---------------------------------|
| $15 - 14$                    | Bits controle de emulação. | Configurado para                |
|                              |                            | interromper a contagem na       |
|                              |                            | suspensão da emulação.          |
| $12 - 11$                    | Seleção do modo de         | Modo de contagem                |
|                              | contagem.                  | crescente-decrescente           |
|                              |                            | contínua.                       |
| $10-8$                       | Fator de multiplicação do  | Divisão por 1 no <i>clock</i> . |
|                              | clock.                     |                                 |
| $\overline{7}$               | Bit de sincronização dos   | Cada temporizador usa seu       |
|                              | temporizadores.            | próprio bit de inicialização.   |
| 6                            | Habilita o temporizador.   | Temporizador habilitado.        |
| $5 - 4$                      | Seleção da fonte do clock. | $Clock$ interno.                |
| $3-2$                        | Condição de recarga do     | Configurado para                |
|                              | registrador de comparação  | recarregar quando o             |
|                              | dos temporizadores.        | contador atingir 0.             |
| $\mathbf{1}$                 | Habilita a comparação do   | Comparação do                   |
|                              | temporizador.              | temporizador habilitada.        |
| $\overline{0}$               | T2CON/T4CON usam           | Reservado em                    |
|                              | os próprios períodos ou    | T1CON/T3CON.                    |
|                              | o período de               |                                 |
|                              | T1CON/T3CON.               |                                 |

Tab. 3.3: Configurações utilizadas para o "Timer x Control Register".

❼ "GP Timer Control Register A"(GPTCONA)

| Ţр        | 14     | 13      | 12       |                    |                    |                                |         |
|-----------|--------|---------|----------|--------------------|--------------------|--------------------------------|---------|
| Reservado | T2STAT | T1STAT  | T2CTRIPE | T1CTRIPE           | T2TOADC            | T2TOADC                        | T1TOADC |
|           |        |         |          |                    |                    |                                |         |
|           |        |         |          |                    |                    |                                |         |
| T1TOADC   | TCMPOE | T2CMPOE | T1CMPOE  | T <sub>2</sub> PIN | T <sub>2</sub> PIN | T <sub>1</sub> P <sub>IN</sub> | T1PIN   |
|           |        |         |          |                    |                    |                                |         |

Tab. 3.4: Configurações dos bits para o "GP Timer Control Register A".

| Bit(s)         | Descrição                                  | Configuração utilizada                    |
|----------------|--------------------------------------------|-------------------------------------------|
| 14             | Estado do GP $Timer$ 2.                    | Somente Leitura.                          |
| 13             | Estado do GP Timer 1.                      | Somente Leitura.                          |
| 12             | Ativa T2CTRIP. Este bit                    | T2CTRIP está habilitado.                  |
|                | quando ativado, habilita e                 | Quando T2CTRIP está em                    |
|                | desabilita a comparação do                 | nível baixo, a saída do                   |
|                | "Timer 2 Compare Trip".                    | "Timer 2 compare" vai                     |
|                |                                            | para o estado "HI-Z",                     |
|                |                                            | $GPTCON(5)$ é redefinido                  |
|                |                                            | para zero.                                |
| 11             | Ativa T1CTRIP. Este bit                    | T1CTRIP está habilitado.                  |
|                | quando ativado, habilita e                 | Quando T1CTRIP está em                    |
|                | desabilita a comparação do                 | nível baixo, a saída do                   |
|                | "Timer 1 Compare Trip".                    | "Timer 1 compare" vai                     |
|                |                                            | para o estado "HI-Z",                     |
|                |                                            | $GPTCON(4)$ é redefinido                  |
|                |                                            | para zero.                                |
| $10-9$         | Controla o início da                       | Nenhum evento inicia o                    |
|                | conversão ADC com um                       | ADC.                                      |
|                | evento do Timer 2.                         |                                           |
| $8 - 7$        | Controla o início da                       | Nenhum evento inicia o<br>ADC.            |
|                | conversão ADC com um<br>evento do Timer 1. |                                           |
| 6              | Habilita a saída                           |                                           |
|                | comparadora do Timer.                      | Saída comparadora do<br>Timer habilitada. |
| 5              | Habilita a saída                           | Saída comparadora do                      |
|                | comparadora do Timer 2.                    | Timer 2 habilitada.                       |
| $\overline{4}$ | Habilita a saída                           | Saída comparadora do                      |
|                | comparadora do Timer 1.                    | $Timer 1$ habilitada.                     |
| $3-2$          | Polaridade da saída                        | Ativo alto.                               |
|                | comparadora do GP Timer 2.                 |                                           |
| $1-0$          | Polaridade da saída                        | Ativo alto.                               |
|                | comparadora do GP Timer 1.                 |                                           |

Tab. 3.5: Configurações utilizadas para o "GP Timer Control Register A".

Unidades de comparação: Existem três unidades de comparação  $(1, 2, 3)$  no módulo EVA e três unidades de comparação (4, 5, 6) no módulo EVB. Cada unidade de comparação tem duas saídas associados ao PWM. A base de tempo para as unidades de comparação são fornecidas pelo GP *Timer* 1 (para o EVA) e pelo GP *Timer* 3 (para o EVB) [12].

A unidade de comparação inclui em cada modulo EV:

 $\bullet$  Três registradores de comparação de 16 bits (CMPR1, CMPR2 e CMPR3 para EVA e

CMPR4, CMPR5, e CMPR6 para o EVB), todos com um registrador sombra associado;

- Um registrador de controle de comparação (COMCONA para EVA, e COMCONB para EVB);
- ❼ Um registrador de controle ativo de 16 bits (ACTRA para EVA, e ACTRB para EVB), com um registrador sombra associado;
- Seis pinos de saídas PWM (3 estados) (PWMy,  $y = 1, 2, 3, 4, 5, 6$  para EVA e PWMz,  $z = 7, 8, 9, 10, 11, 12$  para EVB);
- Lógica de controle e interrupção.

O diagrama de blocos funcional de uma unidade de comparação é mostrado na Figura 3.7.

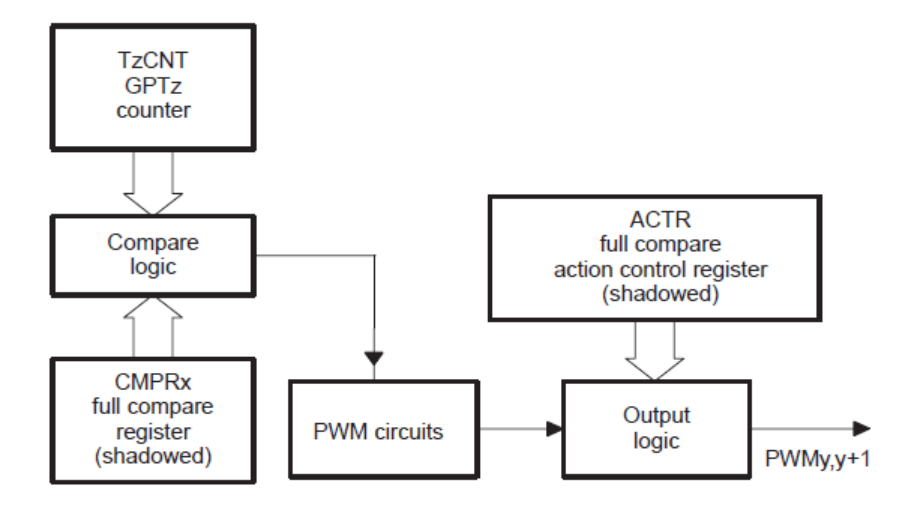

Fig. 3.7: Diagrama de blocos da unidade de comparação (Para EVA:  $x = 1, 2, 3$ ;  $y = 1, 3, 5$ ;  $z = 1$ . Para EVB:  $x = 4, 5, 6; y = 7, 9, 11; z = 3.$ ).

Os registradores destas unidades utilizados no projeto são apresentados a seguir.

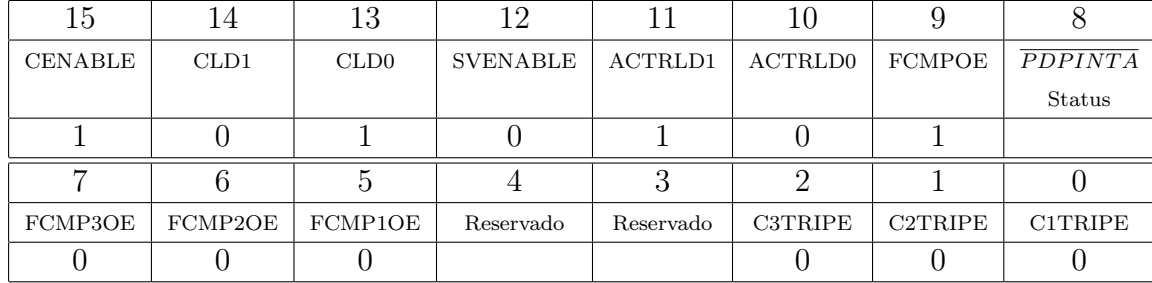

❼ Registrador "Compare Control A"(COMCONA)

Tab. 3.6: Configurações dos bits para o Registrador "Compare Control A".

| Bit(s)         | Descrição                 | Configuração utilizada                        |
|----------------|---------------------------|-----------------------------------------------|
| 15             | Habilita a comparação.    | Operação de comparação                        |
|                |                           | habilitada.                                   |
| 14-13          | Condição de recarga do    | Quando $T3CNT = 0$ ou                         |
|                | registrador de comparação | $T3CNT = T3PR$                                |
|                | CMPR <sub>x</sub> .       |                                               |
| 12             | Habilitar o modo de PWM   | Desabilitado.                                 |
|                | vetorial.                 |                                               |
| $11 - 10$      | Condição de recarga do    | Recarregar imediatamente.                     |
|                | ACTR.                     |                                               |
| 9              | Habilita a comparação de  | Recarregar imediatamente.                     |
|                | saída.                    | habilitada.                                   |
| 8              | Este bit corresponde ao   |                                               |
|                | estado atual do pino      |                                               |
|                | $\overline{PDPINTA}$ .    |                                               |
| $\overline{7}$ | Habilita a saída de       | $\overline{\mathrm{PWM}}$ 5/6 estão em estado |
|                | comparação total 3.       | de alta impedância.                           |
| 6              | Habilita a saída de       | $\overline{\mathrm{PWM}}$ 3/4 estão em estado |
|                | comparação total 2.       | de alta impedância.                           |
| 5              | Habilita a saída de       | PWM 1/2 estão em estado                       |
|                | comparação total 1.       | de alta impedância.                           |
| $\overline{2}$ | Habilita C3TRIP.          | O C3TRIP está                                 |
|                |                           | desabilitado.                                 |
| $\overline{1}$ | Habilita C2TRIP.          | O C2TRIP está                                 |
|                |                           | desabilitado.                                 |
| $\overline{0}$ | Habilita C1TRIP.          | O C1TRIP está                                 |
|                |                           | desabilitado.                                 |

Tab. 3.7: Configurações utilizadas para o Registrador "Compare Control A".

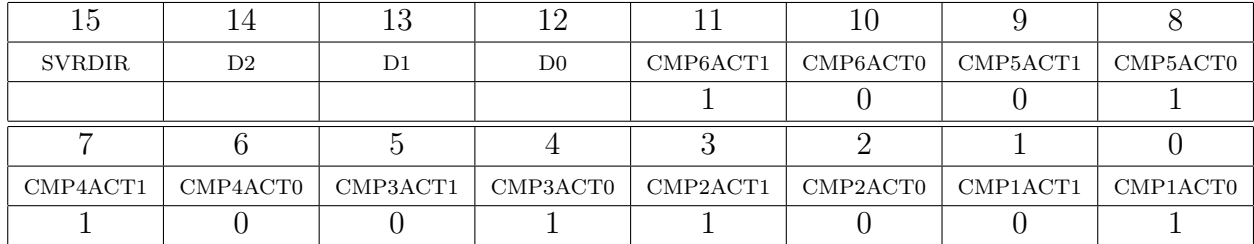

❼ "Compare Action Control Register A"(ACTRA)

Tab. 3.8: Configurações dos bits para o "Compare Action Control Register A".

| Bit(s)    | Descrição                   | Configuração utilizada |
|-----------|-----------------------------|------------------------|
| 15        | Direção da rotação do PWM   |                        |
|           | vetorial. Utilizado somente |                        |
|           | quando o PWM vetorial está  |                        |
|           | ativado.                    |                        |
| 14-12     | Bits básicos do PWM         |                        |
|           | vetorial. Utilizado somente |                        |
|           | quando o PWM vetorial está  |                        |
|           | ativado.                    |                        |
| $11 - 10$ | Polaridade do pino 6 da     | Ativo alto.            |
|           | saída comparadora CMP6.     |                        |
| $9 - 8$   | Polaridade do pino 5 da     | Ativo Baixo.           |
|           | saída comparadora CMP5.     |                        |
| $7-6$     | Polaridade do pino 4 da     | Ativo alto.            |
|           | saída comparadora CMP4.     |                        |
| $5-4$     | Polaridade do pino 3 da     | Ativo Baixo.           |
|           | saída comparadora CMP3.     |                        |
| $3-2$     | Polaridade do pino 2 da     | Ativo alto.            |
|           | saída comparadora CMP2.     |                        |
| $1-0$     | Polaridade do pino 1 da     | Ativo Baixo.           |
|           | saída comparadora CMP1.     |                        |

Tab. 3.9: Configurações utilizadas para o "Compare Action Control Register A".

Os Bits 11-0 definem as polaridades dos pinos de saídas comparadoras CMP12 - CMP1. Os pares de pinos PWM6-PWM5, PWM4-PWM3 e PWM2-PWM1 devem ser complementares.

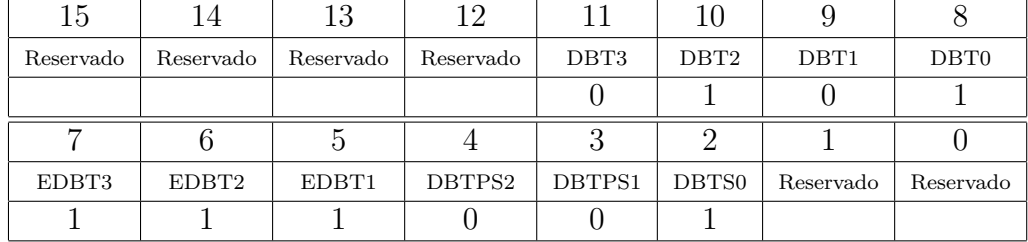

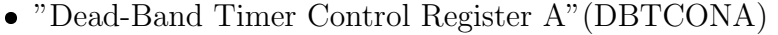

Tab. 3.10: Configurações dos bits para o "Dead-Band Timer Control Register A".

| Bit(s)  | Descrição                           | Configuração utilizada          |
|---------|-------------------------------------|---------------------------------|
| $11-8$  | Definem o valor do período          |                                 |
|         | dos 3 <i>dead-band timers</i>       |                                 |
|         | de 4 bits de cada                   |                                 |
|         | gerenciador.                        |                                 |
| 7       | Habilita o <i>dead-band</i>         | Habilitado.                     |
|         | <i>timer</i> $\beta$ (Para os pinos |                                 |
|         | PWM5 e PWM6 da                      |                                 |
|         | unidade de comparação 3).           |                                 |
| 6       | Habilita o <i>dead-band</i>         | Habilitado.                     |
|         | <i>timer</i> $2$ (Para os pinos     |                                 |
|         | PWM3 e PWM4 da                      |                                 |
|         | unidade de comparação 2).           |                                 |
| 5       | Habilita o <i>dead-band</i>         | Habilitado.                     |
|         | <i>timer</i> 1 (Para os pinos       |                                 |
|         | PWM1 e PWM2 da                      |                                 |
|         | unidade de comparação 1).           |                                 |
| $4 - 2$ | Dead-band timer                     | Divisão por 2 no <i>clock</i> . |
|         | prescaler                           |                                 |

Tab. 3.11: Configurações utilizadas para o "Dead-Band Timer Control Register A".

Eventos de interrupção EV: São organizados em três grupos: A, B e C. Cada grupo é associado com uma bandeira de interrupção e habilita o registrador de interrupção. Existem diversos gerenciadores de eventos de periféricos com pedidos de interrupção em grupo de interrupção EV. Existe um registrador de bandeira de interrupção e um correspondente registrador de máscara de interrupção para cada grupo de interrupção EV, como mostrado na Tabela 3.12. Uma bandeira em EVAIFRx ( $x = A$ , B, ou C) é mascarado (não irá gerar uma solicitação de periférico) se o bit correspondente em EVAIMRx é zero [12].

Quando uma solicitação de interrupção periférica é aceita, o vetor de interrupção periférico associado é carregado no registrador do vetor de interrupção periférico (PIVR) pelo controlador

|                | Registrador de bandeira Registrador de máscara Módulo EV |     |
|----------------|----------------------------------------------------------|-----|
| <b>EVAIFRA</b> | <b>EVAIMRA</b>                                           |     |
| <b>EVAIFRB</b> | <b>EVAIMRB</b>                                           | EVA |
| <b>EVAIFRC</b> | <b>EVAIMRC</b>                                           |     |
| <b>EVBIFRA</b> | <b>EVBIMRA</b>                                           |     |
| <b>EVBIFRB</b> | <b>EVBIMRB</b>                                           | EVB |
| <b>EVBIFRC</b> | <b>EVBIMRC</b>                                           |     |

Tab. 3.12: Registrador de bandeira de interrupção e o correspondente registrador de máscara de interrupção.

PIE. O vetor carregado no PIVR é o vetor para a maior prioridade na pendência de um evento habilitado. O registrador do vetor pode ser lido pela rotina de serviço de interrupção (ISR) [12].

Ocorrendo um evento de interrupção no módulo EV, a correspondente bandeira de interrupção em um dos registradores de bandeira de interrupção EV é definido como um. Um pedido de interrupção periférica é gerado para o controlador de expansão de interrupção periférica, se a bandeira é localmente desmascarada (o bit correspondente no EVAIMRx é definido para um) [12].

O vetor de interrupção periférico correspondente à bandeira de interrupção que tem a maior prioridade entre as bandeiras que s˜ao habilitadas e carregadas no PIVR quando um pedido de interrupção é reconhecido.

O registrador desta unidade utilizado no projeto é apresentado a seguir.

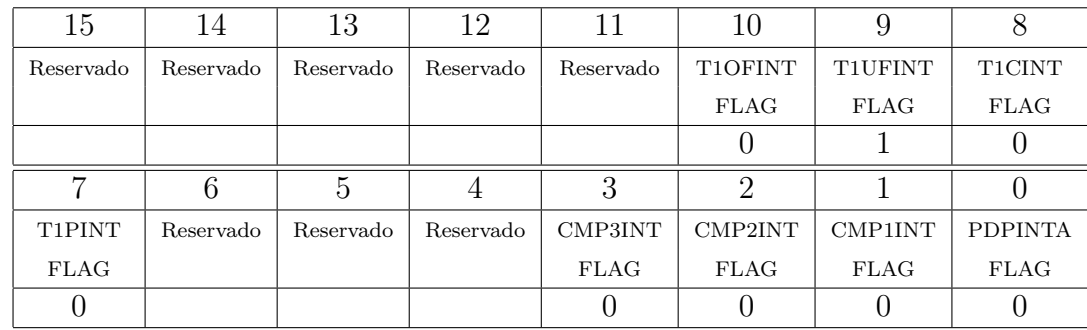

❼ "EVA Interrupt Flag Register A"(EVAIFRA)

Tab. 3.13: Configurações dos bits para o "EVA Interrupt Flag Register A".

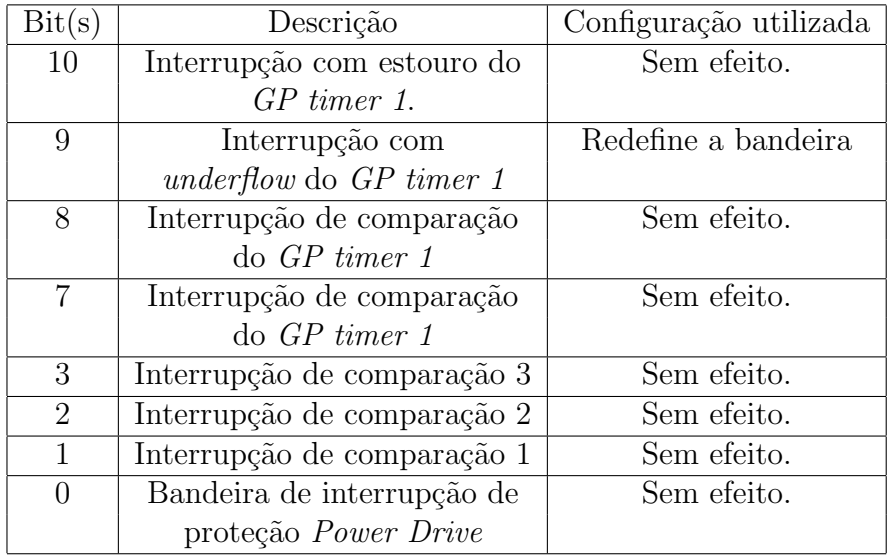

Tab. 3.14: Configurações utilizadas para o "EVA Interrupt Flag Register A".

"EVA Interrupt Mask Register A"(EVAIMRA)

| 15        | 14        |           | 19        |           |         |         |                |
|-----------|-----------|-----------|-----------|-----------|---------|---------|----------------|
| Reservado | Reservado | Reservado | Reservado | Reservado | T1OFINT | T1UFINT | T1CINT         |
|           |           |           |           |           |         |         |                |
|           |           |           |           |           |         |         |                |
|           |           |           |           |           |         |         |                |
| T1PINT    | Reservado | Reservado | Reservado | CMP3INT   | CMP2INT | CMP1INT | <b>PDPINTA</b> |

Tab. 3.15: Configurações dos bits para o "EVA Interrupt Mask Register A".

| $\mathrm{Bit}(\mathrm{s})$ | Descrição         | Configuração utilizada |
|----------------------------|-------------------|------------------------|
| 10                         | Habilita T1OFINT. | Desabilitado.          |
| 9                          | Habilita T1UFINT. | Habilitado.            |
| 8                          | Habilita T1CINT.  | Desabilitado.          |
| 7                          | Habilita T1PINT.  | Desabilitado.          |
| 3                          | Habilita CMP3INT. | Desabilitado.          |
| $\overline{2}$             | Habilita CMP2INT. | Desabilitado.          |
| $\mathbf{1}$               | Habilita CMP1INT. | Desabilitado.          |
| $\mathbf{0}$               | Habilita PDPINTA. | Desabilitado.          |

Tab. 3.16: Configurações utilizadas para o "EVA Interrupt Mask Register A".

### Capítulo 4

# Projeto de um inversor trifásico de três níveis com diodos grampeadores

De uma maneira geral os conversores estáticos são classificados de acordo com sua função de conversão em: conversores CA/CA; conversores CA/CC; conversores CC/CC e conversores CC/CA. Podendo ser classificados também de acordo com a quantidade de chaves utilizadas em conversores multiníveis.

Nos conversores convencionais de dois níveis, eleva-se a frequência de comutação com o intuito de reduzir o conteúdo harmônico e melhorar as formas de onda da tensão de saída. Entretanto, quanto maior for a frequência de comutação, maiores serão as perdas por comutação das chaves, sendo essas perdas, tanto mais significativas quanto maior for a tensão e a potência do sistema elétrico em questão [13].

Os inversores multiníveis possibilitam a geração de formas de ondas de tensões nas saídas mais próximas das senoidais, pois possuem mais níveis para a composição da componente de frequência fundamental, diminuindo as componentes harmônicas. Isso possibilita a utilização das chaves em frequências de chaveamento menores. Além disso, esses conversores apresentam uma série de outras vantagens com relação aos de dois níveis, dentre elas podemos citar: sínteses de n´ıveis de tens˜oes elevadas usando dispositivos semicondutores com tens˜ao nominal baixa; aumento do número de níveis de tensão os quais conduzem a uma melhor forma de onda e reduz a distorção harmônica total da tensão; redução do estresse de tensão do semicondutor  $(dv/dt)$ , o qual contribui para a redução dos problemas causados pela interferência eletromagnética.

A primeira estrutura de conversor multin´ıveis registrada foi a do tipo em cascata com conversores trif´asicos em ponte completa, alimentados por fontes CC separadas e conectados em série para sintetizar as tensões CA de saída na forma de degraus. Esta estrutura surgiu em 1975, mas seu uso só se deu a partir da segunda metade dos anos 90. Nabae percebeu que em uma estrutura multiníveis a tensão de barramento CC poderia ser elevada além dos valores nominais de um dispositivo de potência através do uso de uma malha de grampeamento de tensão consistindo de diodos [14]. As vantagens de redução de harmônicos de uma estrutura com mais de três níveis foi estudada por Bhagwat e Stefanovic [15]. A elevação dos níveis kVA além dos limites de um dispositivo individual foi, também, examinado por Carpita e Teconi [16] em que o conceito do uso de diodos para limitar o esforço de tensão no dispositivo foi estendido a um número ilimitado de níveis. Meynard e Foch propuseram uma estrutura multiníveis onde o grampeamento da tens˜ao no dispositivo em estado de bloqueio foi obtido com o uso de grampeamento de capacitores no lugar de diodos [17].

As topologias de inversores multiníveis mais conhecidas são: inversor multinível em cascata; inversor multinível com capacitores flutuantes e o inversor multinível com diodos grampeadores. Este último será discutido a seguir, uma vez que o projeto utiliza essa estrutura.

### 4.1 Inversor trifásico de três níveis com diodos grampeadores

Um inversor trifásico de três níveis possui três braços, onde cada braço possui quatro chaves com seus respectivos diodos em antiparalelo, permitindo dessa forma o fluxo bidirecional de potência, e dois diodos ligados ao "ponto de neutro"ou "derivação central" do barramento CC. Essa topologia pode ser observada na Figura 4.1. A tensão de pólo, Tensão entre fases e Tensão entre fase e neutro do inversor pode ser observado na Figura 4.2.

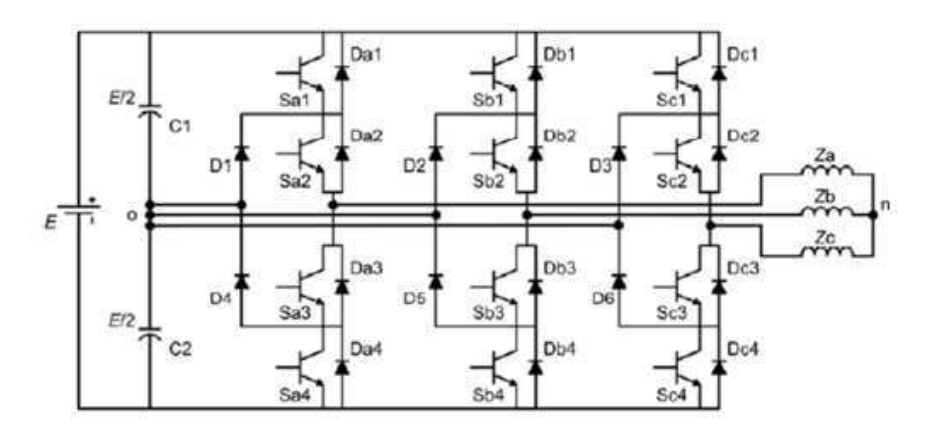

Fig. 4.1: Inversor trifásico de três níveis com diodos grampeadores.

O estado de condução e bloqueio das chaves do conversor é representado pela variável binária  $S_{xy} \in \{0,1\}, x \in \{a,b,c\}$  e  $y \in \{1,2,3,4\},$  quando  $S_{xy} = 1$ , a chave está em condução e quando

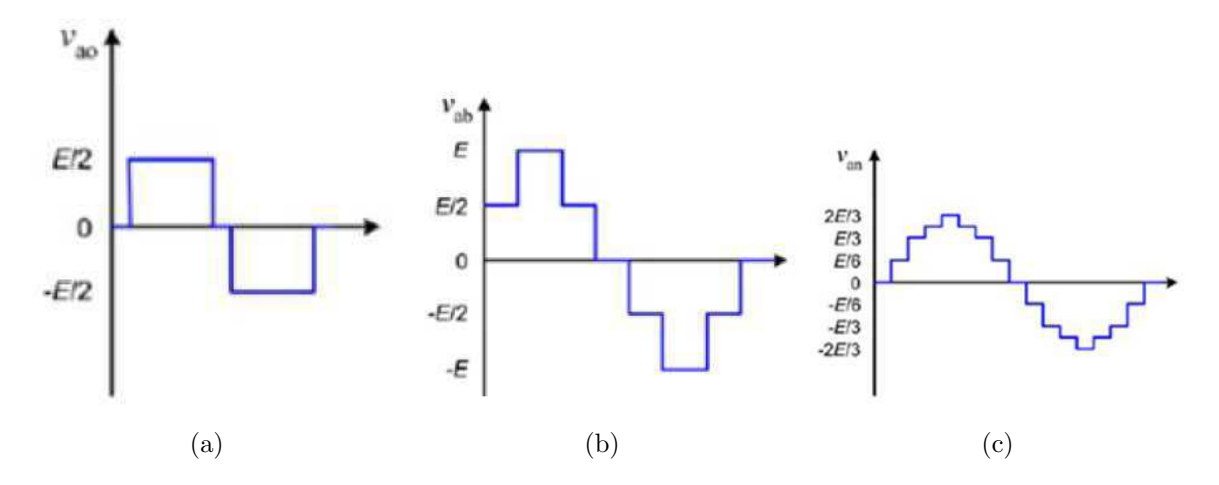

*Fig. 4.2: Tens˜ao de p´olo, Tens˜ao entre fases e Tens˜ao entre fase e neutro do inversor.*

 $S_{xy} = 0$ , indica que a chave está em estado de bloqueio. Os pares de chaves  $S_{x1} - S_{x3}$  e  $S_{x2} - S_{x4}$ s˜ao complementares.

A tensão de pólo  $v_{x0}$  depende do estado de condução das chaves. Quando as chaves  $S_{x1}$  e  $S_{x2}$  estão em condução, a tensão de pólo é igual à tensão sobre o capacitor  $C_1$ ,  $v_{c1}$ . Se as chaves  $S_{x1}$  e  $S_{x2}$  estiverem em estado de bloqueio, ou seja, as chaves  $S_{x3}$  e  $S_{x4}$  conduzindo, a tensão de pólo  $v_{x0}$  será igual à  $-v_{c2}$ . Quando  $S_{x1}$  está aberta e  $S_{x2}$  fechada, a tensão de pólo é nula.

A Tabela 4.1, define os estados possíveis para os interruptores de um braço do inversor e seus respectivos valores de tensão de pólo.

| Configuração | Estados(K) | $\omega_{x1}$   | $\mathcal{Q}_{T2}$  | $\omega_{x3}$ | $\omega_{x4}$   | $v_{x0}$ |
|--------------|------------|-----------------|---------------------|---------------|-----------------|----------|
|              | 1100       | Condução        | Condução            | Bloqueio      | Bloqueio        | E/2      |
|              | 0110       | <b>Bloqueio</b> | Condução   Condução |               | <b>Bloqueio</b> |          |
|              | 0011       | <b>Bloqueio</b> | <b>Bloqueio</b>     | Condução      | Condução        |          |

Tab. 4.1: Estado das chaves do inversor trifásico de três níveis.

A partir da Tabela 4.1 pode-se obter a equação seguinte relacionando as tensões de pólo  $v_{x0}$ com os estados de comutação dos interruptores do inversor para cada fase  $(a, b, ou c)$ ,

$$
v_{x0} = \left(\frac{k-1}{2}\right)E \quad com \ k \in [0, 1, 2] \tag{4.1}
$$

Como se pode observar na Tabela 4.1 e na Figura 4.2, as tensões de pólo possuem três níveis, as tensões de linha possuem cinco níveis e as tensões de fase possuem nove níveis. Assim, como o inversor utiliza trˆes estados para os interruptores de cada bra¸co, a estrutura desse inversor fornece um total de  $3^3 = 27$  configurações, das quais apenas 19 produzem valores diferentes de tensões na saída do inversor. Pode-se verificar isto na tabela 4.2, onde as configurações que

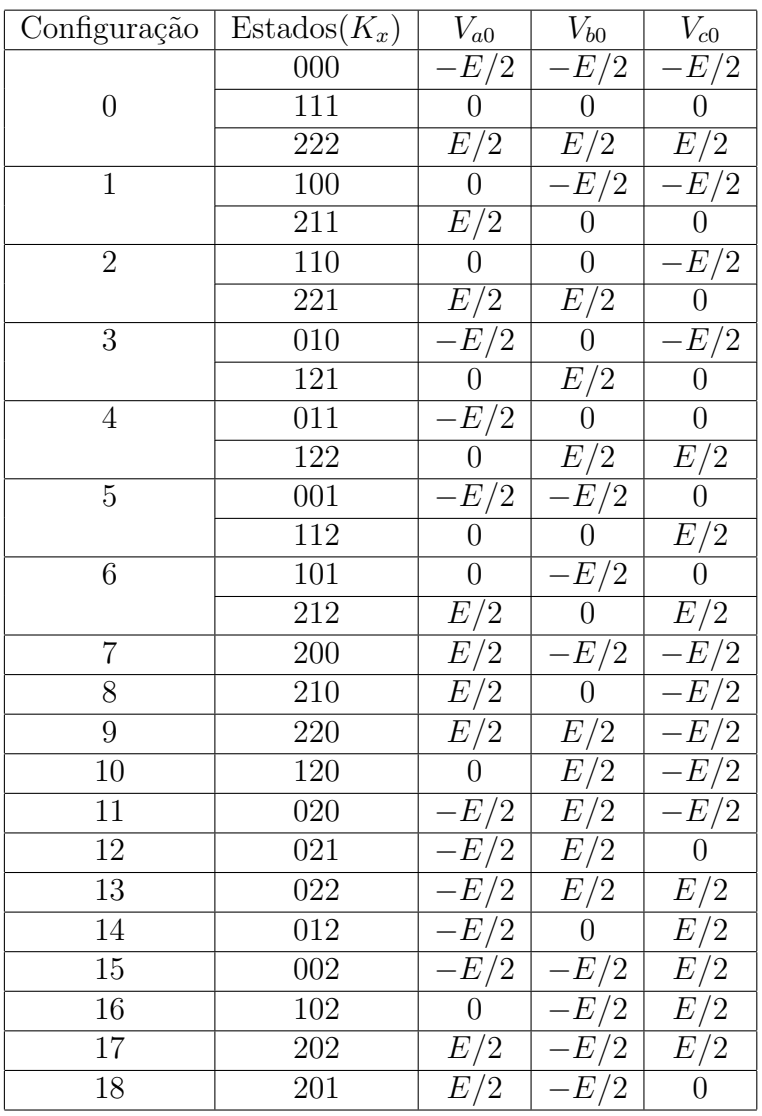

produzem as mesmas tensões de saída estão agrupadas.

Tab. 4.2: Tensões de saída para o inversor trifásico de três níveis com diodos de grampeamento [13].

De forma generalizada o inversor multinível com neutro grampeado, para N níveis é necessária a conexão em série de N-1 capacitores para produzir os N níveis de tensão a partir do barramento CC, fazendo com que haja também um aumento na quantidade de diodos de grampeamento, este fato dificulta a montagem de um inversor com essa estrutura para um elevado número de níveis.

Cada interruptor de um braço é submetido a uma tensão de  $E/(N-1)$ , o que permite sínteses de níveis de tensões elevadas utilizando dispositivos semicondutores de baixa tensão.

#### 4.2 Descrição do Projeto

O sistema conversor proposto é representado de forma resumida através do diagrama de blocos ilustrado na Figura 4.3. Além das configurações conversor trifásico de três níveis CA/CC e  $CC/CA$ , o sistema permite a implementação de conversores  $CA/CC$  e  $CC/CA$  monofásicos de três níveis e conversores monofásicos  $CA/CA$  de três níveis com dois ou três braços.

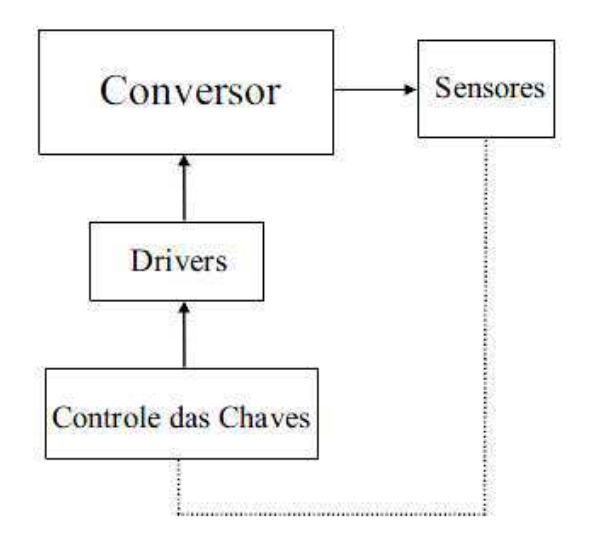

Fig. 4.3: Diagrama de blocos do sistema conversor.

O bloco Conversor representa o circuito de potˆencia: m´odulos de IGBTs, m´odulos de diodos rápidos (diodos grampeadores), capacitores do barramento CC e os capacitores supressores. Os blocos *Drivers* e Sensores representam os circuitos auxiliares.

O controle das chaves pode ser realizado por controle anal´ogico ou digital. O sistema de controle analógico é implementado utilizando circuitos eletrônicos constituídos de elementos discretos, já o controlador digital pode ser implementado através de DSP ou um computador.

Neste projeto não foram feitas as placas de aquisição de sinais analógicos de tensões e correntes que s˜ao gerados pelo inversor e que s˜ao enviados ao DSP.

#### 4.2.1 Circuito de potência

O circuito de potência é composto pelo retificador trifásico, pelo barramento CC e pelo inversor de três níveis. O inversor de três níveis possui doze chaves distribuídas em três braços, em cada braço possui quatro chaves, cada uma com um diodo em antiparalelo. As chaves de potência utilizadas são os módulos IGBT SKM 50GB 123D da SEMIKRON $\circ$ , Fig. 4.4. A transferência de calor desse dispositivo se dá através de sua base isolada, feita de óxido

de alumínio. Cada módulo possui dois IGBTs, cada um com um diodo em antiparalelo. As principais características do módulo utilizado estão na Tabela 4.3.

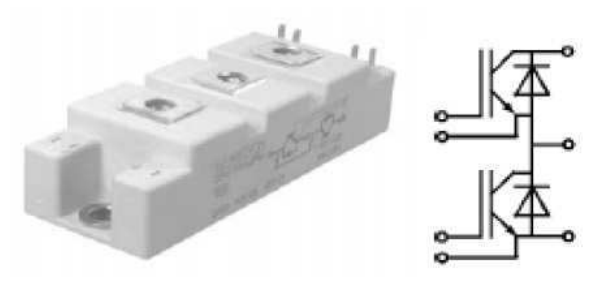

Fig. 4.4: Módulo IGBT SKM 50GB 123D.

|             | <b>IGBT</b>                                                          |         |                  |
|-------------|----------------------------------------------------------------------|---------|------------------|
|             | Características Elétricas                                            | Valores | Unidades         |
| $V_{CE}$    | Tensão coletor - emissor máxima                                      | 1200    |                  |
| $I_C$       | Corrente máxima de coletor para $T_{case} = 25 / 80^{\circ}\text{C}$ | 50/40   | $\boldsymbol{A}$ |
| $P_{tot}$   | Potência máxima total dissipada por IGBT                             | 310     | W                |
| $V_{CEsat}$ | Tensão de saturação coletor - emissor                                | 2.5     | $\,V\,$          |
| $t_r$       | Tempo de subida                                                      | 60      | ns               |
| $t_f$       | Tempo de descida                                                     | 45      | ns               |
| $t_{don}$   | Tempo de atraso na partida                                           | 70      | ns               |
| $t_{doff}$  | Tempo de atraso no bloqueio                                          | 400     | ns               |
| $E_{on}$    | Energia dissipada na partida                                         | 7       | mWs              |
| $E_{off}$   | Energia dissipada no bloqueio                                        | 4.5     | mWs              |
|             | Diodo                                                                |         |                  |
| $I_F$       | Corrente máxima                                                      | 50/40   | $\boldsymbol{A}$ |
| $r_T$       | Resistência total                                                    | 22      | $\Omega$         |
| $Q_{rr}$    | Carga de recuperação reversa                                         | 2.3     | $\mu CxmJ$       |

Tab. 4.3: Características elétricas do módulo IGBT SKM 50GB 123D.

Cada braço do conversor possui dois diodos grampeadores ligados ao ponto central do barramento CC. São utilizados três módulos de diodos com referência SKKD 60F da SEMIKRON $\hat{c}$ ), cada módulo é composto por dois diodos encapsulados, Fig. 4.5. As principais características dos diodos utilizados encontram-se na Tabela 4.4.

O circuito do inversor possui ainda, capacitores conectados em paralelo aos contatos das chaves, esses capacitores são denominados de "Capacitores supressores", Fig. 4.6. O uso desses capacitores se faz necessário porque quando as chaves são abertas, existe a formação de arcos em seus contatos. Portanto para absorver a energia que causa esse arco usam-se os capacitores supressores. Os capacitores utilizados são de fabricação da EPCOS©, cuja referência é B32686

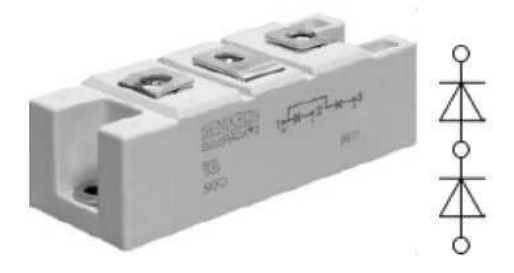

Fig. 4.5: Módulo de diodo rápido SKKD 60F.

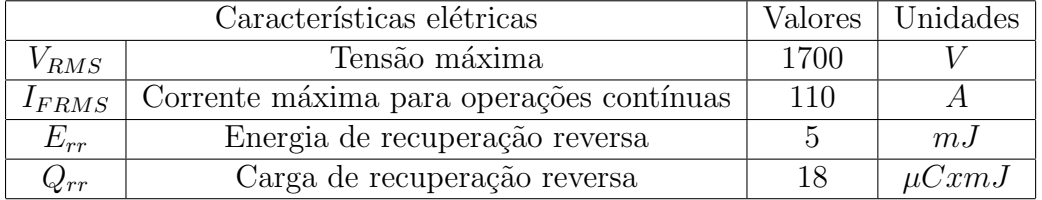

Tab. 4.4: Características elétricas do módulo diodo SKKD 60F.

57224 K500. Seu dielétrico é fabricado de polipropileno. Sua estrutura interna é feita de filmes metálicos com folhas de metais conectadas em série e para sua vedação é utilizada resina epóxi. Na Tabela 4.5 são dadas as principais características elétricas desses capacitores.

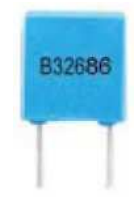

Fig. 4.6: Capacitor filme de polipropileno.

|            | Características elétricas |      | Valores   Unidades |
|------------|---------------------------|------|--------------------|
| $\epsilon$ | Capacitância              | 0.22 | $\mu$ F            |
| $V_{DC}$   | Tensão máxima             | 1250 |                    |
| $R_S$      | Resistencia Serie         | በ በ7 |                    |

Tab. 4.5: Características elétricas dos capacitores supressores.

São utilizados seis capacitores supressores, dois em cada braço, Fig. 4.7.

Para o barramento CC foram utilizados capacitores também de fabricação da EPCOS©. Trata-se de capacitores eletrolíticos cuja referencia é B43875 - A5228 - Q, Fig. 4.8. Como a tensão suportável pelas chaves é de 1200 V, para tornar o barramento compatível, foram utilizados quatro capacitores para construção do mesmo. As principais características elétricas dos capacitores utilizados no barramento s˜ao dadas na Tabela 4.8.

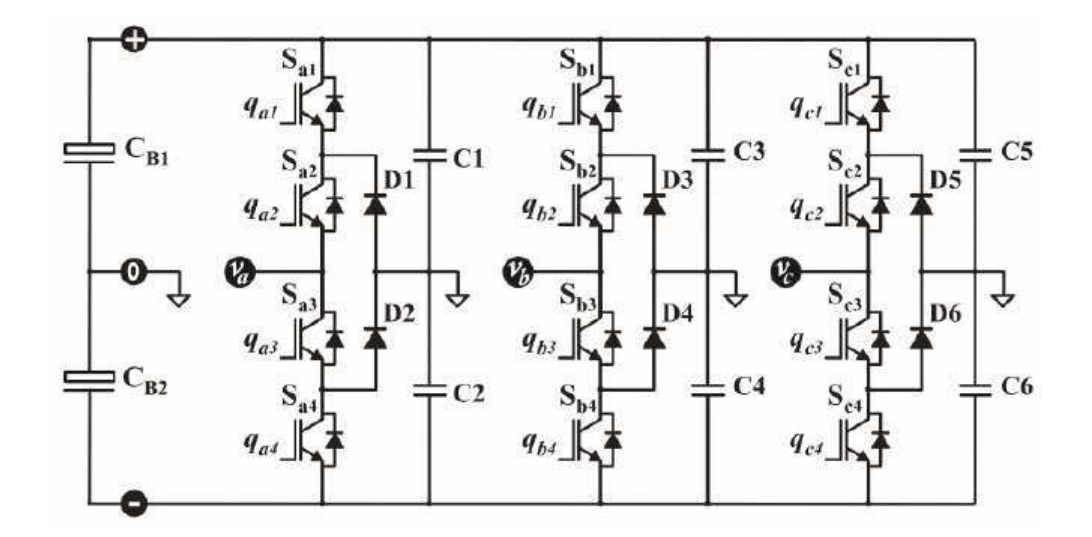

Fig. 4.7: Esquema de ligação dos capacitores supressores no inversor [18].

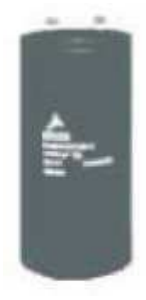

Fig. 4.8: Capacitor eletrolítico da EPCOS $\odot$ .

| Características elétricas |                   | Valores | Unidades |  |
|---------------------------|-------------------|---------|----------|--|
| $\epsilon$                | Capacitância      | 2200    | $\mu F$  |  |
| $V_{DC}$                  | Tensão máxima     | 450     |          |  |
| $R_S$                     | Resistência Série | 0.06    |          |  |

Tab. 4.6: Características elétricas dos capacitores do barramento CC.

O dissipador utilizado na montagem do inversor é de fabricação da SEMIKRON $\odot$ , cuja referencia é P3, 4.9.

O ventilador utilizado é o SKF23 - 230 - 01 fabricado também pela SEMIKRON $\odot$ , Fig. 4.10.

A topologia das conexões dos componentes do inversor de três níveis sobre o dissipador é ilustrada na Figura 4.11.

Para montagem da ponte retificadora trifásica, foram utilizados três módulos SKKD 46/12 da SEMIKRON➤, Fig. 4.12. Cada m´odulo possui dois diodos encapsulados. A montagem

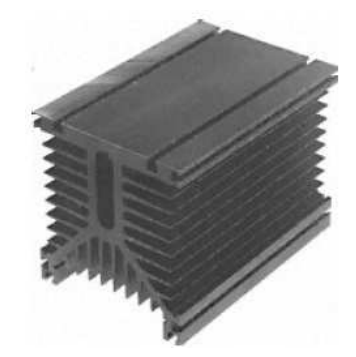

Fig. 4.9: Dissipador P3 da SEMIKRON $\circ$ .

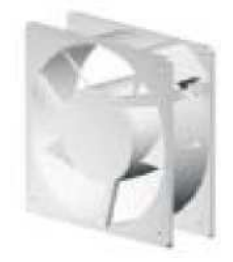

Fig. 4.10: Ventilador SKF23 - 230 - 01 da SEMIKRON $\circ$ .

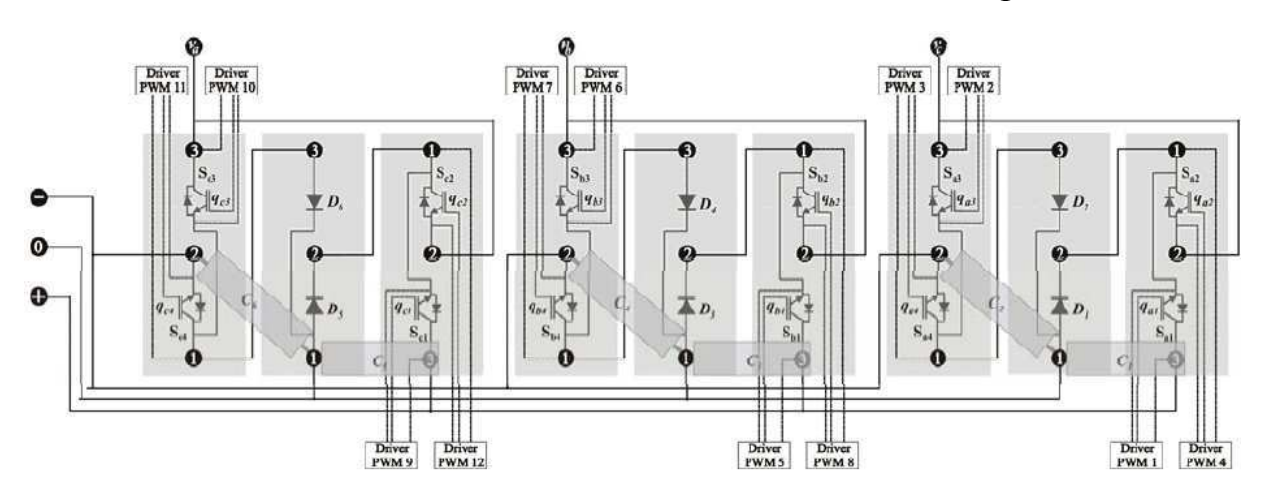

Fig. 4.11: Arranjo e conexões dos componentes sobre o dissipador [18].

desse retificador foi feita em um dissipador em separado do inversor. As principais características elétricas deste dispositivo são dadas na Tabela 4.7.

#### 4.2.2 Circuitos auxiliares de chaveamento

O circuito auxiliar ´e composto pelos *drivers*; sensores; o DSP e uma placa de circuito impresso (PCI), responsável por alimentar os drives, levar os sinais PWM gerados pelo DSP aos

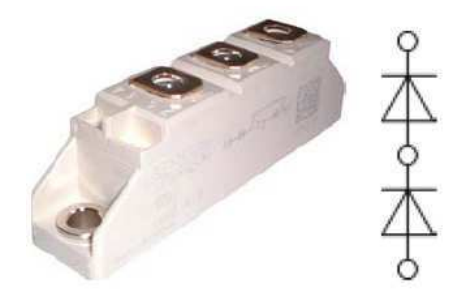

Fig. 4.12: Módulo diodo SKKD 46/12.

| Características elétricas  |                                          | Valores | Unidades      |
|----------------------------|------------------------------------------|---------|---------------|
|                            | Tensão máxima                            | 1300    |               |
| $I_{FRMS}$                 | Corrente máxima para operações contínuas | 90      |               |
| $r_{\scriptscriptstyle T}$ | Resistência total                        |         | $m_{\lambda}$ |

Tab. 4.7: Características elétricas do módulo diodo SKKD 46/12.

*drivers* e levar os sinais obtidos pelos sensores de corrente e tensão às entradas analógico/digital  $(A/D)$  do DSP.

O DSP utilizado ´e TMS320F2812 da Texas Instruments e foi utilizado juntamente com a placa de desenvolvimento  $eZdsp^{TM}$  F2812, da Spectrum Digital Incorporate, cujo diagrama de blocos está mostrado na Figura 4.13. Esta placa já possui interface necessária para um rápido desenvolvimento. Ela já vem equipada com conectores para alimentação, memória RAM externa de 64K de palavras de 16 bits, DSP F2812, cristal de 30MHz, interface JTAG, conectores de expansão e conectores para os diversos pinos de entrada e saída do DSP.

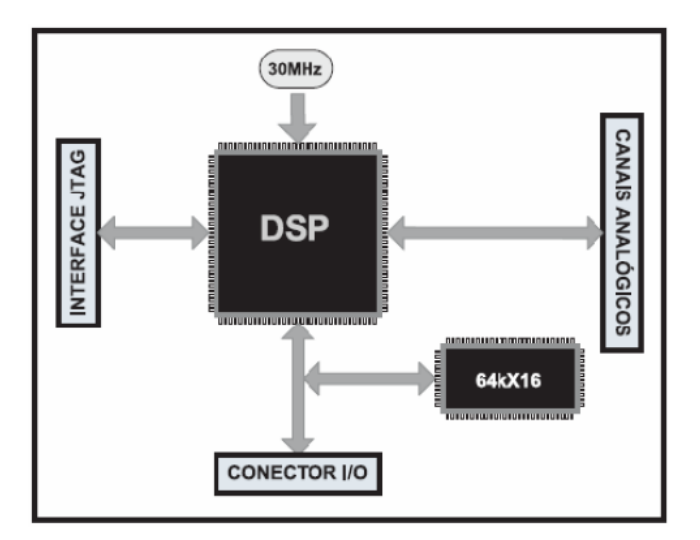

Fig. 4.13: Diagrama de blocos simplificados da  $eZdsp^{TM}$  F2812.

Para efetuar os disparos das chaves do inversor, é necessário adaptar os níveis de tensão e corrente dos sinais de comando com n´ıvel necess´ario ao bloqueio de disparo de tais chaves. Com isso se faz necessário o uso de *drivers* para disparo dos IGBTs. Além da função descrita acima, os *drivers* promovem uma isolação galvânica entre o circuito de controle do conversor e as tensões nas quais as chaves são submetidas. O *driver* utilizado foi o SKHI10 da SEMIKRON $\langle$ c $\rangle$ , Fig. 4.14. Este *driver* comanda apenas uma chave, portanto utiliza-se doze *drivers* para o chaveamento do inversor. A seguir as principais características e configurações são descritas:

- O SKHI 10 possui um seletor do nível de tensão de entrada para dois níveis diferentes, onde é ajustado pelo jumper J1. O nível de tensão utilizado foi de 5 V (TTL), o fabricante fornece o *driver* ajustado para 15 V (CMOS);
- Possui um bloco de detecção de erro, o qual é acionado apenas quando é detectado um curto - circuito no IGBT ou VS (pino de alimentação do *driver*, o qual é alimentado com  $15 \text{ V}$ ) permanece abaixo de  $13 \text{ V}$  por mais de  $0.5 \text{ ms}$ . Uma vez detectado o erro, é enviada uma mensagem de erro ao pino 3 do *driver*, que por sua vez é conectado a um circuito externo (que ser´a descrito mais adiante). Essa mensagem de erro pode ser em nível lógico alto (ou baixo se o jumper J3 for curto - circuitado), esta última opção é a que foi utilizada. Para detecção de curto - circuito nos IGBTs o pino VCE é conectado ao coletor do IGBT;
- Possui um transformador de ferrite, oferecendo dessa forma uma boa isolação.

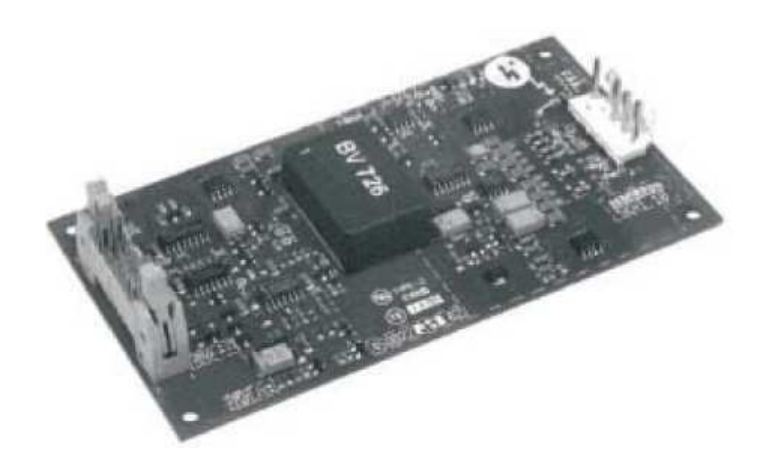

Fig. 4.14: Driver SKHI 10 da SEMIKRON(C).

As principais características elétricas do driver são dadas na Tabela 4.8.

Para a alimentação dos drivers, foi utilizada uma fonte chaveada de fabricação da POWERBRAS(C), de referência STF 15 - 5, Fig. 4.15. Apresenta como principais características alta eficiência

| Características elétricas |                                                        | Valores | Unidades |
|---------------------------|--------------------------------------------------------|---------|----------|
| $V_S$                     | Tensão primária de alimentação                         | 15      |          |
| $I_S$                     | Corrente máxima de alimentação                         | 0.3     |          |
| $t_{d(on)IO}$             | Tempo de propagação entrada/saída do sinal de disparo  | 1.4     | $\mu s$  |
| $t_{d(off)IO}$            | Tempo de propagação entrada/saída do sinal de bloqueio | 1.4     | $\mu s$  |
| $t_{d(err)}$              | Tempo de propagação entrada/saída do sinal de erro     | 1.0     | $\mu s$  |

Tab. 4.8: Principais características elétricas do SKHI 10 da SEMIKRON©.

e confiabilidade para uso industrial. É indicada para casos onde as condições ambientais são mais severas e o acesso mais dif´ıcil, por causa do seu tamanho reduzido. Possui baixo ripple e boa regulação. Através um trimpot, pode ser ajustado em  $\pm 10\%$  o valor tensão de saída.

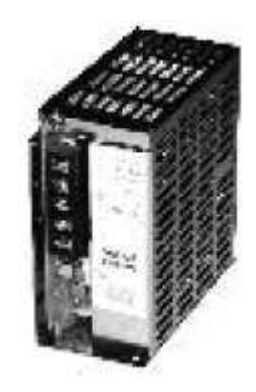

Fig. 4.15: Fonte de tensão chaveada STF 15 - 5 da POWERBRAS(C).

Na Tabela 4.9, são apresentadas algumas características técnicas da fonte.

Para fazer alimentação dos drivers e levar os sinais de chaveamento produzidos pelo DSP também aos *drivers*, foi construída uma placa de circuito impresso (PCI). Essa placa possui um circuito de *reset* reset dos *drivers*, onde se pode fazer o *reset* atrav´es de uma chave. A placa possui ainda um circuito de detecção de erro, servindo para sinalizar quando e qual dos *drivers* está bloqueado. O diagrama elétrico da PCI é mostrado na Figura 4.16.

A montagem completa do inversor pode ser vista na Figura 4.17.

| Dados Técnicos            |             |          |  |  |
|---------------------------|-------------|----------|--|--|
|                           | Valores     | Unidades |  |  |
| Tensão de entrada nominal | 100/220     | $V_{ca}$ |  |  |
| Freqüência de entrada     | $47$ a $60$ | Hz       |  |  |
| Potência máxima de saída  | 75          | W        |  |  |
| $Ripple + ruído$          | $< 0.2\%$   |          |  |  |
| Regulação de carga        | $< 0.5\%$   |          |  |  |
| Regulação de linha        | $< 0, 2\%$  |          |  |  |
| Rendimento típico         | $> 80\%$    |          |  |  |
| Frequência de chaveamento | 100         | KHz      |  |  |

Tab. 4.9: Dados técnicos Fonte de tensão chaveada STF 15 - 5 da POWERBRAS©.

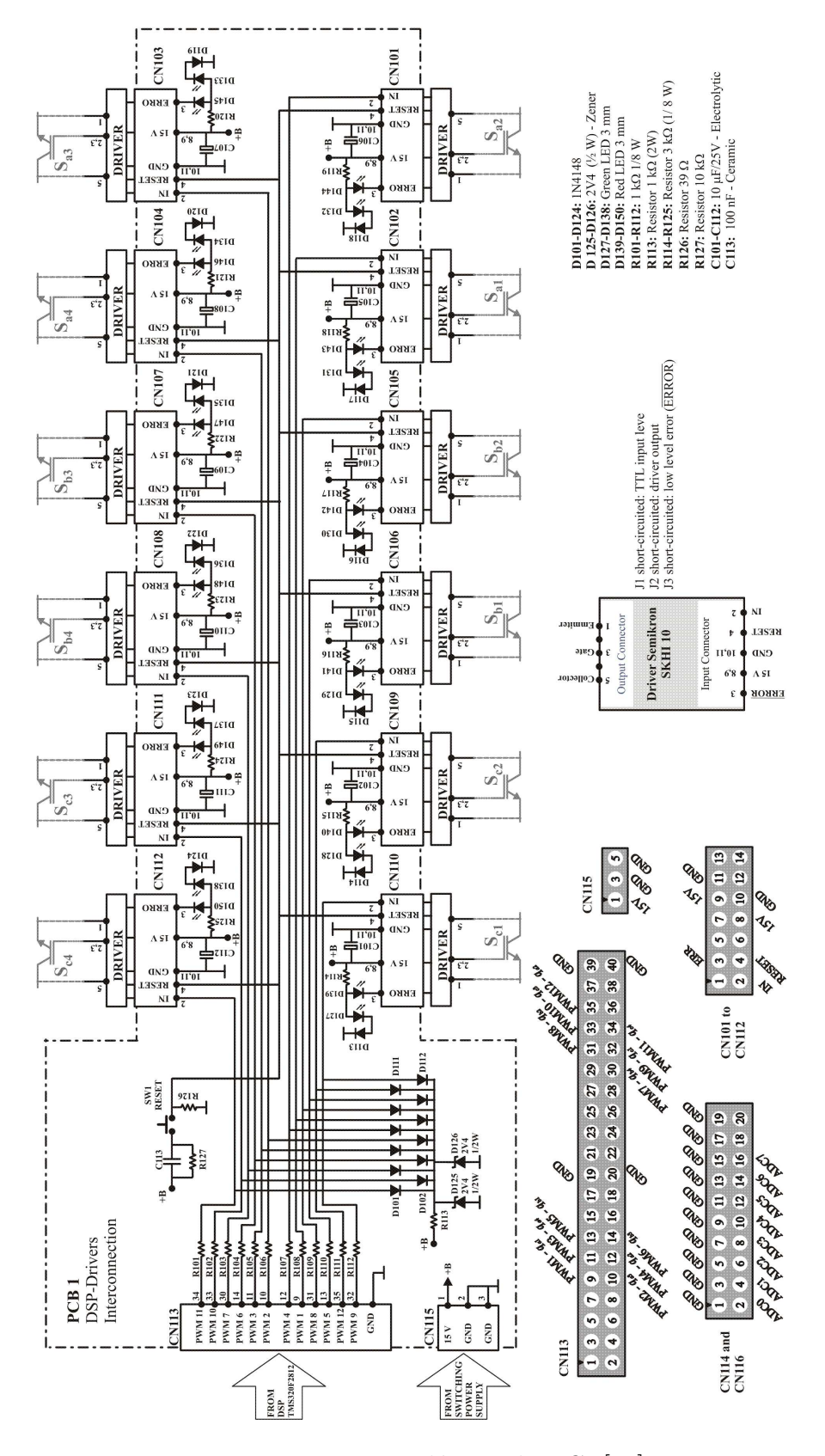

Fig. 4.16: Diagrama elétrico da PCI [18].

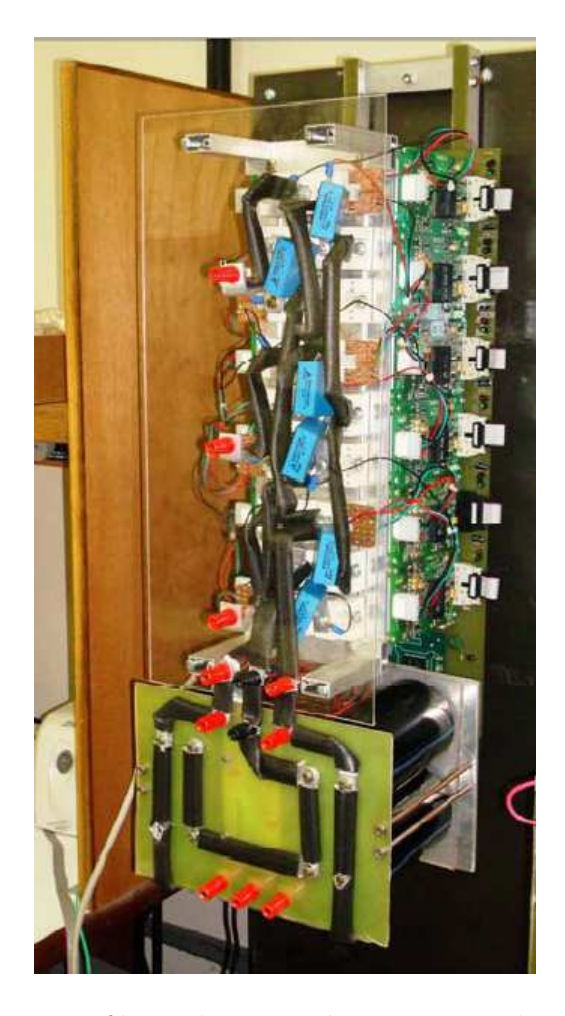

Fig. 4.17: Inversor Trifásico de Três Níveis com Diodos Grampeadores.

## Capítulo 5

### Considerações Finais

Foi observado no decorrer que as duas topologias apresentadas atenderam a todos os requisitos estabelecidos, um alto fator de potência, a corrente de entrada livre de ondulação e a tensão de saída independente. Das duas topologias apresentadas no estudo a 3Ls sem modulação no braço compartilhado demonstrou ser mais adequada por ter apresentado menor taxa de distorção harmônica e um maior fator de potência para qualquer índice de modulação.

O inversor de três níveis, construído, pode trabalhar como um inversor de dois níveis, bastando para isso, mudar as configurações dos sinais que são enviados às chaves, assim pode utiliz´a-lo para as duas topologias apresentadas.

Durante o desenvolvimento deste trabalho foi possível observar que em vários momentos foi necessário lançar mão de conhecimentos adquiridos em algumas disciplinas da grade curricular do curso de Engenharia Elétrica desta instituição. Disciplinas como Circuitos Elétricos, Eletrônica, Arquitetura de Sistemas Digitais e Eletrônica do Potência foram fundamentais para o desenvolvimento deste trabalho, todo o dimensionamento de componentes, circuitos de comando e comparação e funcionamento dos conversores tiveram como base estas disciplinas. Vale a pensa salientar que em alguns momentos foi necessário buscar conhecimentos que estavam além do escopo da graduação, levando ao aluno estudar e pesquisar outras alternativas, e desenvolver suas próprias soluções baseado na literatura científica.

### 5.1 Trabalhos Futuros

Como trabalhos futuros tem-se em vista realizar os seguintes trabalhos:

- ❼ Realizar estudo de perdas;
- ❼ Fazer o estudo do comportamento do barramento CC para diferentes tipos de cargas;
- Realizar o estudo teórico e experimental da topologia de conversão trifásico-trifásico utilizando os mesmo principio deste trabalho;
- $\bullet$ Realizar modificações no conversor para obter reversibilidade de potência.

## Apêndice A

# Programa principal para o controle da configuração 3Ls sem modulação no braço compartilhado

#include "DSP281x Device.h" #include "DSP281x Examples.h #include "IQmathLib.h"

 $//$  Protótipo declarações para as funções encontradas dentro deste arquivo. void init eva(void); void InitSystem(void); void Modulacao(void);

 $//$ Variáveis long freq\_clk; // Frequência do clock int freq\_pwm; // Frequência PWM unsigned int periodo;  $//$  Período PWM

 $//$  Variáveis da modulação unsigned int freq; float pi; float m,amplitude; signed int timer1; iq sen10,sen20,sen30;

```
iq ang,omega,h;
unsigned int tcmpr1,tcmpr2,tcmpr3;
interrupt void T1 Compare isr(void)
```

```
EvaRegs.CMPR1 = temp1;EvaRegs.CMPR2 = tempr2;EvaRegs.CMPR3 = tempr3;timer1 = -1;EvaRegs.EVAIFRA.bit.T1UFINT = 1; // Levanta a bandeira, aguardando a interrupção.
PicCtrlRegs.PIEACK.all = PIEACK_GROUP2; // Receber mais interrupções do grupo 2.
```

```
}
```
{

iq ea,eb;

iq ang; iq part; iq17 p23;

```
void main(void)
```
{

// Inicia os registradores do DSP InitSystem(); // Inicializa somente GPAMUX e GPBMUX para este teste EALLOW;

 $//$  Ativar as saídas PWM

GpioMuxRegs.GPAMUX.all =  $0x00FF$ ; // EVA PWM 1-6 pins GpioMuxRegs.GPBMUX.all =  $0x00FF$ ; // EVB PWM 7-12 pins EDIS;

 $//$  Limpa todas as interrupções e inicializa a tabela vetor PIE:

```
// Desativa as interrupções da CPU
```
DINT;

// Esta função é encontrada no arquivo DSP281x.PieCtrl.c

InitPieCtrl();

// Esta função é encontrada no arquivo DSP281x PieCtrl.c InitPieVectTable();

 $// \longrightarrow \text{Interrupção}$ 

#### EALLOW;

PieVectTable.T1UFINT =  $&$ T1\_Compare\_isr; // A interrupção desejada é esta para underflow. EDIS;

PieCtrlRegs.PIEIER2.bit.INTx6=1; // Habilita a interrupção T1 Underflow.

 $IER = 0;$ 

IER  $= 2$ ; // Habilita CPU INT2 o qual esta conectado a GP -Timer1 Underflow. asm("CLRC INTM");

 $1/$ 

init eva();

//Inicialização das variáveis

freq =  $30$ .; //Frequência das tensões de referência  $m=0.9$ ; //Índice de modulação  $amplitude=m*(periodo/2)/1.7321;$ omega =  $2.*3.141592*freq;$ dteta =  $IQ(omega*100e-6);$ ang  $= 0$ ;  $pi = 3.141592;$ p23= IQ17(2.0943951024);  $part = IQ(periodo/2);$ 

```
//Modulação
while(1){
      ang = ang + \underline{IQmpy} (omega, h);if (\text{ang} > \text{IQ}(2^* \text{pi}))ang = ang - IQ(2*pi);
```
#### }

}

}

{

```
sen10 = \text{IQsin(ang)};sen20 = \text{IQsin}(\text{ang-p23});sen30 = \text{IQsin}(\text{ang}+p23);ea = \text{IQmpy}(\text{IQ}(\text{amplitude}), \text{sen10 - sen30});eb = \text{IQmpy}(\text{IQ}(\text{amplitude}), \text{sen20 - sen30});tcmpr1=(part+ea)>>17; //Realiza o ajuste do ponto fixo
            if (tcmpr1 > periodo)\{ \text{tempr1} = \text{periodo}; \}tcmpr2=(part+eb)>>17; //Realiza o ajuste do ponto fixo
            if (tcmpr2 > periodo)\{ tcmpr2 = periodo; \}tempr3 = periodo/2;timer1 = 1;while(timer1 >= 0)
            {
                  if (time1 == -1){ break; }
            }
void init eva()
      //<b>Período</b> PWMfreq\_clk = 150000000;freq-pwm = 10000;
```
 $periodo = freq\_clk/freq\_pwm;$ 

// Configurando EVA PWM1-PWM6

// Inicializar EVA  $EvaRegs.T1PR = periodo; // Timer 1 Período$  $EvaRegs.T2PR = periodo; // Timer2 Período$ 

//Configuração do Timer 1

EvaRegs.T1CON.bit.FREE  $= 0$ ; //Parar imediatamente  $EvaRegs.T1CON.bit.SOFF = 0;$ EvaRegs.T1CON.bit.TMODE = 1;  $\frac{1}{1}$  Modo de contagem continuo crescente e decrescente EvaRegs.T1CON.bit.TPS = 0; // Divisão por 1 no clock prescaler EvaRegs.T1CON.bit.TENABLE = 1;  $\frac{1}{4}$  ativar a operação do contador EvaRegs.T1CON.bit.TCLKS10 = 0; //Clock Interno EvaRegs.T1CON.bit.TCLD10 = 0; //Recarregar o registrador temporizador quando o contador zerar  $EvaRegs.T1CON.bit.TECMPR = 1; // habitar operação de comparação do temporizado$ 

// Configuração do Gerente de Eventos

EvaRegs.GPTCONA.bit.T1STAT = 0;  $\frac{1}{13}$  GP Timer 1 status (read only) EvaRegs.GPTCONA.bit.T2STAT = 0;  $\frac{1}{14}$  GP Timer 2 status (read only) EvaRegs.GPTCONA.bit.T2CTRIPE = 1; //Habilitar o comparador Timer 2 Trip EvaRegs.GPTCONA.bit.T1CTRIPE = 1; //Habilitar o comparador Timer 1 Trip EvaRegs.GPTCONA.bit.T1TOADC = 0;  $\frac{\text{gamma}}{\text{Sem}$  eventos ADC EvaRegs.GPTCONA.bit.T2TOADC = 0; //Sem eventos ADC  $EvaRegs.GPTCONA.bit.TCMPOE = 1; //Habilitar comparadores$ EvaRegs.GPTCONA.bit.T2CMPOE = 1; //Habilitar comparador Timer 2 EvaRegs.GPTCONA.bit.T1CMPOE = 1; //Habilitar comparador Timer 1 EvaRegs.GPTCONA.bit.T2PIN = 2; // Polaridade da comparação GP Timer 2 EvaRegs.GPTCONA.bit.T1PIN = 2; // Polaridade da comparação GP Timer 1

 $//$ Compare action control - Controle de ações

 $//$ Polaridade dos pinos de saída.

//Pode programar o PWM e seu complementar

 $EvaRegs.ACTRA.bit.CMP6ACT = 2;$ 

 $EvaRegs.ACTRA.bit.CMP5ACT = 1;$
$EvaRegs.ACTRA.bit.CMP4ACT = 2;$  $EvaRegs.ACTRA.bit.CMP3ACT = 1;$  $EvaRegs.ACTRA.bit.CMP2ACT = 2;$  $EvaRegs.ACTRA.bit.CMP1ACT = 1;$ 

#### //Registro do tempo morto do EVa

EvaRegs.DBTCONA.bit.DBT = 5;  $\ell$ Dead-Band timer period. EvaRegs.DBTCONA.bit.EDBT3 = 1;  $//$ Dead-Band timer 3 enable EvaRegs.DBTCONA.bit.EDBT2 = 1;  $\frac{\log n}{n}$  and timer 2 enable EvaRegs.DBTCONA.bit.EDBT1 = 1;  $\frac{\mu}{2}$  //Dead-Band timer 1 enable  $EvaRegs.DBTCONA.bit.DBTPS = 1; // Dead-Band timer prescaler$ 

### //COMCONA - Controle de comparação

Eva $\text{Regs.CONCONA. bit. CENABLE} = 1$ ; // Habilitar operações de comparação EvaRegs.COMCONA.bit.CLD = 1; //Condição de recarga do registrador de comparação CMPRx. EvaRegs.COMCONA.bit.SVENABLE =  $0$ ; //Desabilitar Space Vector PWM  $EvaRegs. COMCONA. bit. ACTRLD = 2; // Condição de recarga do ACTR. Carrega imediatamente$ EvaRegs.COMCONA.bit.FCOMPOE = 1; //Habilita as saídas comparadoras  $EvaRegs. COMCONA.bit.FCMP3OE = 0;$  $EvaRegs. COMCONA. bit. FCMP2OE = 0;$  $EvaRegs. COMCONA. bit. FCMP1OE = 0;$  $EvaRegs. COMCONA. bit. C1TRIPE = 0;$  $EvaRegs. COMCONA. bit. C2TRIPE = 0;$  $EvaRegs. COMCONA. bit. C3TRIPE = 0;$ 

EvaRegs.EVAIMRA.all =  $0x0000$ ; // Para garantir que estou zerando todas as interrupçoes. EvaRegs.EVAIFRA.bit.T1UFINT = 1; // Levanta a bandeira, aguardando a 1<sup>ª</sup> interrupçao.  $EvaRegs.EVAIMRA.bit.T1UFINT = 1; // Habilita a interrupção de underflow do EVA.$ 

```
}
```

```
void InitSystem(void)
{
     EALLOW;
     SysCtrlRegs.WDCR = 0x00E8; // Desabilita o watchdog.
     SysCtrlRegs.PLLCR.bit.DIV = 10; // Configura o Clock PLL para multiplicar por 5.
```
SysCtrlRegs.HISPCP.all =  $0x0$ ; // Configura Highspeed Clock Prescaler para dividir por 1. SysCtrlRegs.LOSPCP.all =  $0x0$ ; // Configura Highspeed Clock Prescaler para dividir por 1. SysCtrlRegs.PCLKCR.bit.EVAENCLK=1; SysCtrlRegs.PCLKCR.bit.EVBENCLK=1; SysCtrlRegs.PCLKCR.bit.SCIAENCLK=0; SysCtrlRegs.PCLKCR.bit.SCIBENCLK=0; SysCtrlRegs.PCLKCR.bit.MCBSPENCLK=0; SysCtrlRegs.PCLKCR.bit.SPIENCLK=0; SysCtrlRegs.PCLKCR.bit.ECANENCLK=0; SysCtrlRegs.PCLKCR.bit.ADCENCLK=1; EDIS;

}

## Apêndice B

# Programa principal para o controle da configuração 3Ls com modulação no braço compartilhado

#include "DSP281x Device.h" #include "DSP281x Examples.h" #include "IQmathLib.h"

 $//$  Protótipo declarações para as funções encontradas dentro deste arquivo. void init eva(void); void InitSystem(void); void Modulacao(void);

//Variáveis long freq\_clk; //Frequencia do clock int freq pwm; //Frequencia PWM unsigned int periodo; //Periodo PWM

 $//$ Variáveis da modulação unsigned int freq; float pi; float m,amplitude;

iq sen10,sen20,sen30;

65

```
iq ea,eb,ec;
iq ang,omega,h;
iq part;
iq17 p23;
iq ea_ref, eb_ref, ec_ref;
iq vh, mi, vmax, vmin;
unsigned int tcmpr1,tcmpr2,tcmpr3;
interrupt void T1 Compare isr(void)
{
     EvaRegs.CMPR1 = tempr1;EvaRegs.CMPR2 = tempr2;EvaRegs.CMPR3 = tempr3;timer1 = -1;EvaRegs.EVAIFRA.bit.T1UFINT = 1; //Levanta a bandeira, aguardando a interrupção.
     PicCtrlRegs.PIEACK.all = PIEACK\_GROUP2; // Receber mais interrupções do grupo 2.}
void main(void)
{
```

```
//Inicia os registradores do DSP
InitSystem();
```

```
//Inicializa somente GPAMUX e GPBMUX para este teste
EALLOW;
```
 $//$  Ativar as saídas PWM

GpioMuxRegs.GPAMUX.all =  $0x00FF$ ; //EVA PWM 1-6 pins GpioMuxRegs.GPBMUX.all =  $0x00FF$ ; //EVB PWM 7-12 pins EDIS;

 $//$ Limpa todas as interrupções e inicializa a tabela vector PIE:

```
//Desativa as interrupções da CPU
```
DINT;

 $//$ Esta função é encontrada no arquivo DSP281x\_PieCtrl.c

InitPieCtrl();

 $//$ Esta função é encontrada no arquivo DSP281x\_PieCtrl.c InitPieVectTable();

 $// \longrightarrow \text{Interrupção}$ 

### EALLOW;

PieVectTable.T1UFINT =  $&$ T1\_Compare\_isr; //A interrupção desejada é esta para underflow. EDIS;

PieCtrlRegs.PIEIER2.bit.INTx6=1; //Habilita a interrupção T1 Underflow.

 $IER = 0;$ 

IER = 2; //Habilita CPU INT2 o qual está conectado a GP -Timer1 Underflow.

asm("CLRC INTM");

 $1/$ 

init eva();

//Inicialização das variáveis

freq =  $30$ .; //Frequência das tensões de referência  $m = 0.9$ ; //Índice de modulação  $mi = IQ(0.5);$  $amplitude = m*periodo/2;$ omega =  $2.*3.141592*freq;$ dteta =  $IQ(omega*100e-6);$ ang  $= 0$ ;  $pi = 3.141592;$  $p23 = \text{IQ17}(2.0943951024);$ part =  $IQ(periodo/2);$ 

 $ang = ang + \text{IQmpy} (omega, h);$ 

```
//Modulação
while(1){
```
if  $(\text{ang} > \text{IQ}(2^*)$ i $)$ {

```
ang = ang - IQ(2*pi);
}
sen10 = \text{JQsin(ang)};sen20 = \text{IQsin}(\text{ang-p23});sen30 = \text{IQsin}(\text{ang}+p23);ea = \text{IQmpy}(\text{IQ}(\text{amplitude}), \text{sen10});eb = \text{IQmpy}(\text{IQ}(\text{amplitude}), \text{sen20});ec = \text{JQmpy}(\text{JQ}(\text{amplitude}), \text{sen30});
```

```
vmax=ea;
if (eb > vmax)\{ \text{vmax} = \text{eb}; \}if (ec > vmax)\{ \text{ vmax} = \text{ec}; \}
```

```
vmin=ea;
if (eb < vmin)
\{ \text{vmin} = \text{eb}; \}if (ec < vmin)\{ \text{ vmin} = \text{ec}; \}
```
 $vh = IQmpy(mi+ IQ(-0.5), periodo) - IQmpy(mi,vmax)+ IQmpy(mi+ IQ(-1),vmin);$ 

 $ea_ref=ea+vh;$ eb\_ref=eb+vh; ec ref=ec+vh;

```
tcmpr1 = {\text{(part+ea-ref)}}>>17; //Realiza o ajuste do ponto fixo
if (tcmpr1 < periodo)
{\text{tempr1}} = \text{periodo};
```
 $\text{tempr2} = (\text{part+eb\_ref=}) \gg 17$ ; //Realiza o ajuste do ponto fixo if (tcmpr2 < periodo)

```
{\text{tempr2}} = \text{periodo};tempr3 = (part+ec_ref) >> 17; //Realiza o ajuste do ponto fixo
           if (tcmpr3 < periodo)
           {\text{tempr3}} = \text{periodo};timer1 = 1;while(timer1 >= 0)
           {
                 if (\text{timer1} == -1){ break; }
           }
      }
}
void init eva()
{
     //<i>Período</i> PWMfreq\_clk = 150000000;freq\_pwm = 10000;periodo = freq\_clk/freq\_pwm;// Configurando EVA PWM1-PWM6
     // Inicializar EVA
     EvaRegs.T1PR = periodo; // Timer 1 PeríodoEvaRegs.T2PR = periodo; // Timer2 Período//Configuração do Timer 1
     EvaRegs.T1CON.bit.FREE = 0; //Parar imediatamente
     EvaRegs.T1CON.bit.SOFF = 0;EvaRegs.T1CON.bit.TMODE = 1; // Modo de contagem continuo crescente e decrescente
     EvaRegs.T1CON.bit.TPS = 0; // Divisão por 1 no clock prescaler
```
EvaRegs.T1CON.bit.TENABLE = 1;  $\frac{1}{1}$  ativar a operação do contador

EvaRegs.T1CON.bit.TCLKS10 = 0; //Clock Interno

EvaRegs.T1CON.bit.TCLD10 = 0; //Recarregar o registrador temporizador quando o contador zerar  $EvaRegs.T1CON.bit.TECMPR = 1; // habit are operação de comparação do temporizador$ 

// Configuração do Gerente de Eventos

EvaRegs.GPTCONA.bit.T1STAT = 0;  $\frac{1}{13}$  GP Timer 1 status (read only) EvaRegs.GPTCONA.bit.T2STAT = 0;  $\frac{1}{14}$  GP Timer 2 status (read only) EvaRegs.GPTCONA.bit.T2CTRIPE = 1; //Habilitar o comparador Timer 2 Trip EvaRegs.GPTCONA.bit.T1CTRIPE = 1; //Habilitar o comparador Timer 1 Trip EvaRegs.GPTCONA.bit.T1TOADC = 0; //Sem eventos ADC EvaRegs.GPTCONA.bit.T2TOADC = 0; //Sem eventos ADC EvaRegs.GPTCONA.bit.TCMPOE = 1; //Habilitar comparadores EvaRegs.GPTCONA.bit.T2CMPOE = 1; //Habilitar comparador Timer 2 EvaRegs.GPTCONA.bit.T1CMPOE = 1; //Habilitar comparador Timer 1 EvaRegs.GPTCONA.bit.T2PIN = 2; // Polaridade da comparação GP Timer 2 EvaRegs.GPTCONA.bit.T1PIN = 2; // Polaridade da comparação GP Timer 1

//Compare action control - Controle de ações

//Polaridade dos pinos de saída.

//Pode programar o PWM e seu complementar

 $EvaRegs.ACTRA.bit.CMP6ACT = 2;$  $EvaRegs.ACTRA.bit.CMP5ACT = 1;$  $EvaRegs.ACTRA.bit.CMP4ACT = 2;$  $EvaRegs.ACTRA.bit.CMP3ACT = 1;$  $EvaRegs.ACTRA.bit.CMP2ACT = 2;$  $EvaRegs. ACTRA. bit.  $CMP1ACT = 1$ ;$ 

//Registro do tempo morto do EVa

EvaRegs.DBTCONA.bit.DBT  $= 5$ ; //Dead-Band timer period. EvaRegs.DBTCONA.bit.EDBT $3 = 1$ ; //Dead-Band timer 3 enable EvaRegs.DBTCONA.bit.EDBT2 = 1;  $//$ Dead-Band timer 2 enable EvaRegs.DBTCONA.bit.EDBT1 = 1; //Dead-Band timer 1 enable EvaRegs.DBTCONA.bit.DBTPS = 1;  $//$ Dead-Band timer prescaler

//COMCONA - Controle de comparação

 $EuRegs. COMCONA.bit. CENABLE = 1; // Habilitar operações de comparação$ 

EvaRegs.COMCONA.bit.CLD = 1; //Condição de recarga do registrador de comparação CMPRx.  $EvaRegs.COMCONA.bit.SVENABLE = 0; // Desabilitar Space Vector PWM$  $EvaRegs. COMCONA.bit. ACTRLD = 2; // Condição de recarga do ACTR. Carrega imediatamente$ EvaRegs.COMCONA.bit.FCOMPOE = 1; //Habilita as saídas comparadoras  $EvaRegs. COMCONA. bit. FCMP3OE = 0;$  $EvaRegs. COMCONA. bit. FCMP2OE = 0;$  $EvaRegs. COMCONA. bit. FCMP1OE = 0;$  $EvaRegs. COMCONA. bit. C1TRIPE = 0;$  $EvaRegs. COMCONA.bit. C2TRIPE = 0;$  $EvaRegs. COMCONA. bit. C3TRIPE = 0;$ 

EVAIMRA.all =  $0x0000$ ; // Para garantir que estou zerando todas as interrupções. EvaRegs.EVAIFRA.bit.T1UFINT = 1; // Levanta a bandeira, aguardando a 1ª interrupçao. EvaRegs.EVAIMRA.bit.T1UFINT = 1; // Habilita a interrupção de underflow do EVA.

```
}
```
void InitSystem(void)

{

EALLOW;

```
SysCtrlRegs.WDCR = 0x00E8; // Desabilita o watchdog.
SysCtrlRegs.PLLCR.bit.DIV = 10; // Configura o Clock PLL para multiplicar por 5.
SysCtrlRegs. HISPCP. all = 0x0; // Configura Highspeed Clock Prescale para dividir por 1.SysCtrl Regs. LOSPCP. all = <math>0x0</math>; // Confgura Highspeed Clock Prescaler para dividir por 1.SysCtrlRegs.PCLKCR.bit.EVAENCLK=1;
SysCtrlRegs.PCLKCR.bit.EVBENCLK=1;
SysCtrlRegs.PCLKCR.bit.SCIAENCLK=0;
SysCtrlRegs.PCLKCR.bit.SCIBENCLK=0;
SysCtrlRegs.PCLKCR.bit.MCBSPENCLK=0;
SysCtrlRegs.PCLKCR.bit.SPIENCLK=0;
SysCtrlRegs.PCLKCR.bit.ECANENCLK=0;
SysCtrlRegs.PCLKCR.bit.ADCENCLK=1;
EDIS;
```
}

## Referências Bibliográficas

- [1] C.B. Jacobina, I.S. de Freitas; E.C. dos Santos, E.R.C. da Silva, T.M. Oliveira, "DC-Link Single-Phase to Single-Phase Half-Bridge Converter Operating with Reduced Capacitor Current and AC Capacitor Power", in Proc. IEEE PESC, pp. 1-7, 2006.
- [2] C. B. Jacobina, E. C. dos Santos Jr., M. B. R. Correa and E. R. C. da Silva, "Reduced switch count ac-ac two-phase drive systems", in Proc. IEEE PESC, pp. 687-693, 2005.
- [3] C. B. Jacobina, M. B. R. Correa, A. M. N. Lima and E. R. C. da Silva, "Ac motor drive systems with a reduced switch count converter", *IEEE Trans. Ind. Applicat.*, vol. 39, pp. 1333-1342, 2003.
- [4] C. B. Jacobina, E. C. dos Santos Jr., M. B. R. Correa and E. R. C. da Silva, "Single-phase input reduced switch count ac-ac drive systems", in Proc. IEEE-IAS Annu. Meeting, pp. 2505-2511, 2005.
- [5] A. Nabae, H. Nakano and A. Arai, "Novel sinusoidal converters with high power factor", in Conf. Rec. IEEEIAS Annu. Meeting, pp. 775 -780, 1994.
- [6] M. Rashid, "Power Electronics Circuits, Devices and Applications". New York: Prentice Hall International Inc., 1988.
- [7] J.-M. Kwon, W.-Y. Choi, H.-L. Do and B.-H. Kwon, "Single-stage half-bridge converter using a coupled- inductor", *IEE Proc.-Electr. Power Appl.*, Vol. 152, No. 3, May 2005 748-756.
- [8] C. B. Jacobina, A. M. N. Lima, E. R. C. da Silva, R. N. C. Alves, P.F. Seixas., "Digital scalar pulse width modulation: a simple approach to introduce nonsinusoidal modulating waveforms", *IEEE Transactions on Power Electronics*, vol. 16, no. 3, pp. 351-359, May 2001.
- [9] V. Blasko, "Analysis of a hybrid pwm based on modified space-vector and trianglecomparison methods", *IEEE Trans. Ind, Applicat.*, vol. 33, pp. 756-764, 1996.
- [10] Manual da Spectrum Digital, eZdsp F2812 Technical Reference, 2003. Dispon´ıvel em http://c2000.spectrumdigital.com/ezf2812/docs/ezf2812\_techref.pdf.
- [11] Manual da Texas Instruments, TMS320F2812 Digital Signal Processor Implementation Tutorial, 2002. Disponível em http://www.scribd.com/doc/28857722/F2812-DSP-Full-Tutorial.
- [12] Manual da Texas Instruments, TMS320x281x Event Manager (EV) Reference Guide, 2004. Disponível em http://focus.ti.com/lit/ug/spru065e/spru065e.pdf.
- [13] A. S. de Oliveira Júnior, Estratégia generalizada de modulação por largura de pulso para inversores multiníveis, PhD thesis, Universidade Federal de Campina Grande, 2005.
- [14] A. Nabae, I. Takahashi, H. Akagi; "A New Neutral-Point Clamped PWM Inverter". *IEEE Transactions on Industry Applications*,IA-17,pp. 518-523, 1981.
- [15] P. Bhagwat and V. Stefanovic, Generalized structure of a multilevel pwm inverter, *IEEE Trans. Ind. Appl.* IA-19(6): 1057-1069, 1983.
- [16] M. Carpita and S. Teconi, A novel multilevel structure for voltage source inverter, Proc. of EPE'91 pp. 90-94, 1991.
- [17] T. Meynard and H. Foch, "Multilevel Conversion:High Voltage Chopper and Voltage Source Inverters".IEEE-PESC, pp. 397-403, 1992.
- [18] E. R. C. da Silva, K. V. D. DE ALMEIDA, J. A. R. M. OLIVEIRA, A. A. M. BENTO, Aluísio. "DSP Based Controlled Three - level Three - phase Campled - Diode Topology". Campina Grande: UFCG, 2008. Relatório de pesquisa.